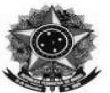

Secretaria de Educação Profissional e Tecnológica Coordenação Integrada do Sistema de Bibliotecas Ministério da Educação Instituto Federal Catarinense Pró-Reitoria de Ensino

# Guia Básico para Elaboração de Trabalhos **Acadêmicos s no Instituto Federal Catarinense**

**Deisi Martignago Marouva Fallgatter Faqueti** 

> **Blumenau 2014**

### **APRESENTAÇÃO**

A produção acadêmica e científica são atividades inerentes à comunidade do Instituto Federal Catarinense (IFC).

Para isso, foi criado o Manual de Elaboração de Trabalhos Acadêmicos, com os princípios gerais para a elaboração de monografias de Conclusão de Curso de nível superior, dissertações e teses. Constitui um estudo ao conteúdo da norma, apresentando por vezes o texto original, possibilitando a publicação, a troca de informações e disseminação do conhecimento.

Este manual baseia-se nos conceitos e normas da Associação Brasileira das Normas Técnicas (ABNT) e Normas de Apresentação Tabular do IBGE e consiste num roteiro para normalização dos trabalhos acadêmicos para o IFC.

## **LISTA DE QUADROS**

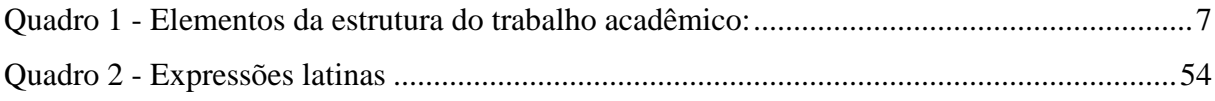

## **LISTA DE FIGURAS**

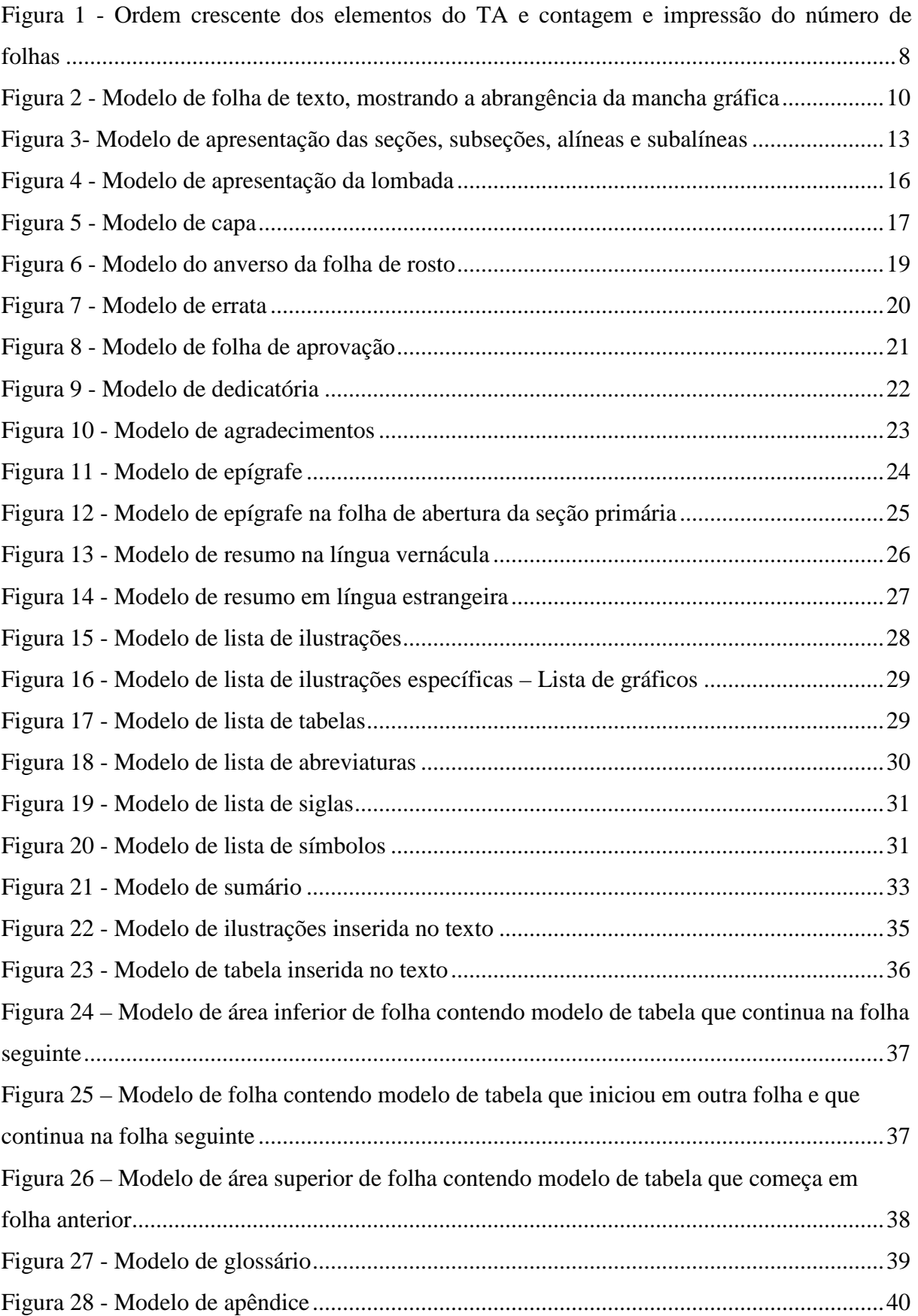

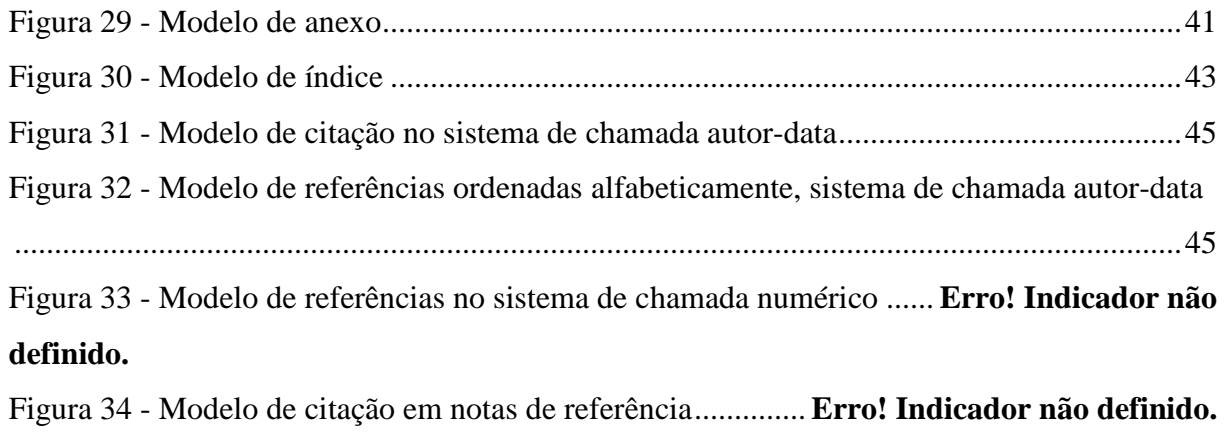

## **SUMÁRIO**

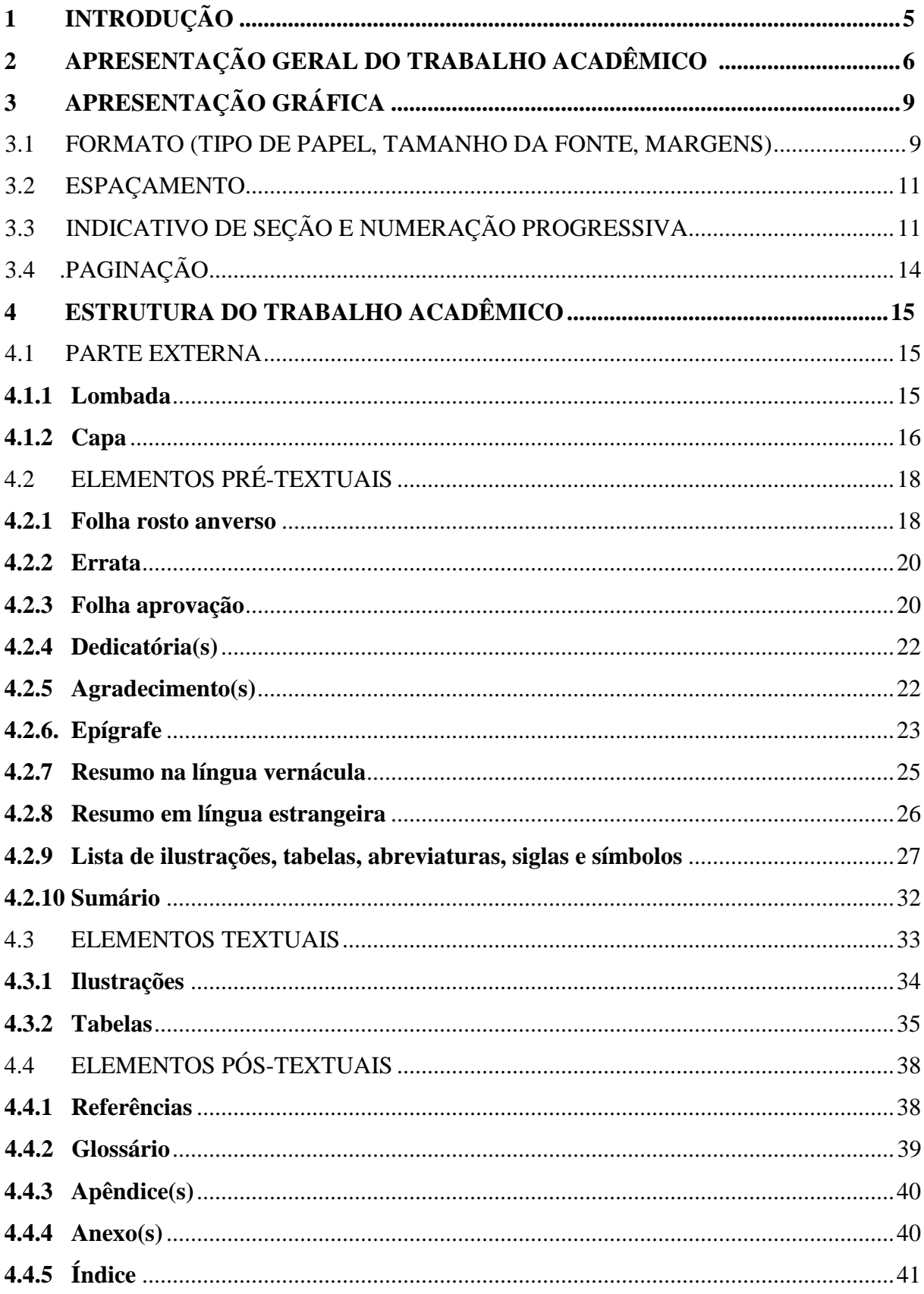

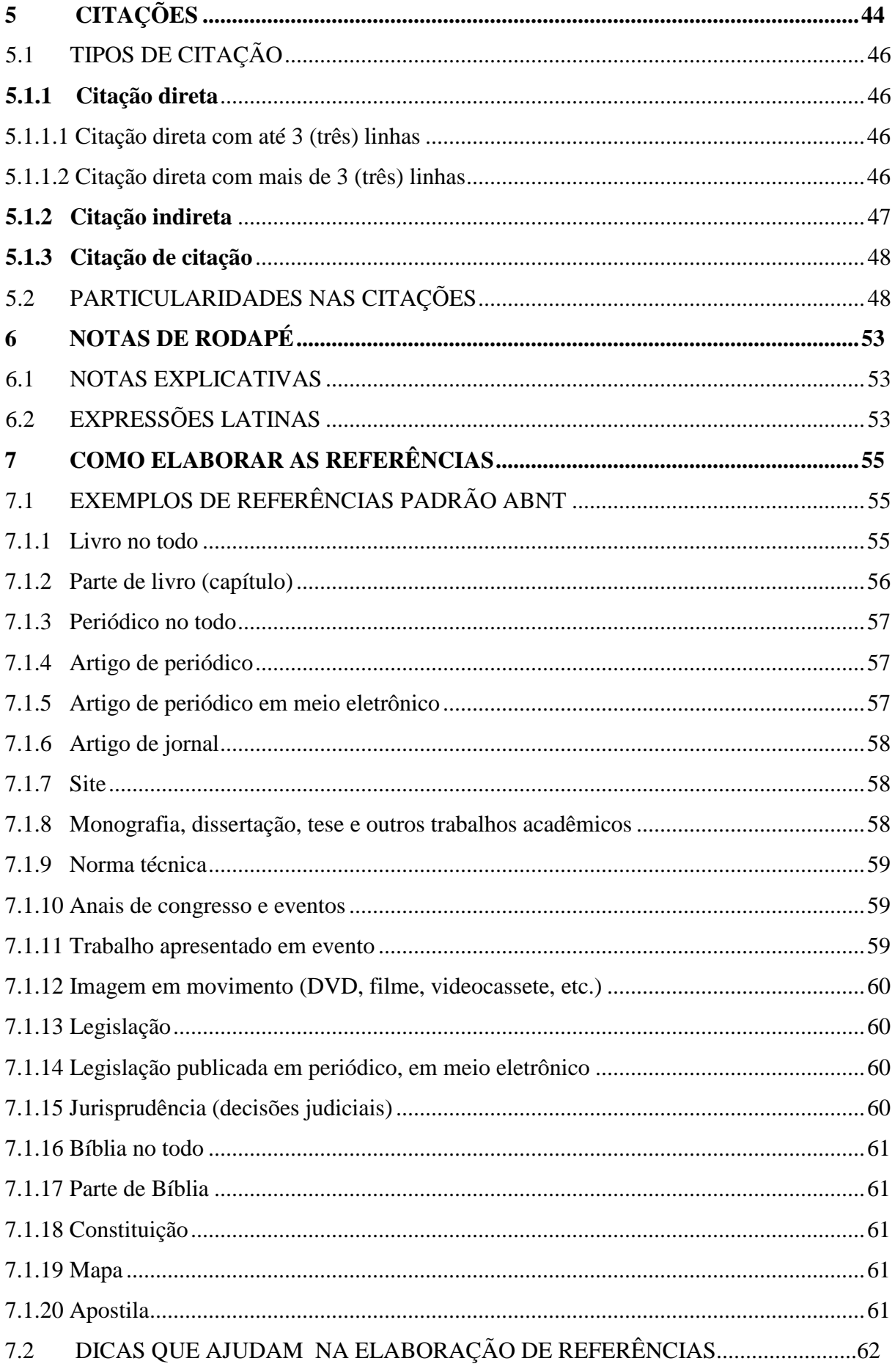

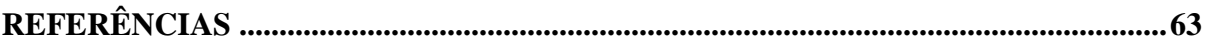

## **1 INTRODUÇÃO**

Para que o conhecimento produzido no Instituto Federal tenha visibilidade junto à comunidade científica, faz-se necessário que os Trabalhos Acadêmicos (TA) sejam desenvolvidos e apresentados de acordo com as regras de normalização exigidas pelos padrões vigentes, ou seja, a Associação Brasileira de Normas Técnicas (ABNT).

Nesse intuito, bibliotecárias do Sistema Integrado de Bibliotecas do Instituto Federal Catarinense (SIBI-IFC) elaboraram o presente documento, com a finalidade de orientar leitores e usuários no que tange a utilização das normas-padrão para a elaboração de TA.

A pesquisa científica tem por objetivo a descoberta de novos conhecimentos e deve seguir padrões pré-estabelecidos. Por isso, pode-se afirmar que esta se concebe como algo complexo, já que compreende um conjunto de atividades, tais como: procurar informações em fontes diversas, comparar ideias de distintos autores, selecionando-as sob uma postura crítica, investigar o assunto e principalmente compreendê-lo com o apoio de um referencial teórico que sustente os posicionamentos assumidos pelo autor.

## **2 APRESENTAÇÃO GERAL DO TRABALHO ACADÊMICO**

A elaboração de um TA segue as normas da ABNT e as Normas de Apresentação Tabular do IBGE e é por meio delas que foram pesquisadas e encontradas informações para a construção deste guia - elementos e/ou estruturas, definições e forma de apresentação.

Ressalta-se que é indispensável a leitura das normas aqui mencionadas, pois, alguns elementos serão tratados apenas a forma de apresentação, sem conceitos, definições e outros detalhes que podem ser importantes no desenvolvimento do seu trabalho.

Na sequência, apresenta-se o Quadro 1 e a Figura 1 com os elementos obrigatórios e opcionais, que compõem a estrutura do TA:

## Quadro 1 - Elementos da estrutura do TA:

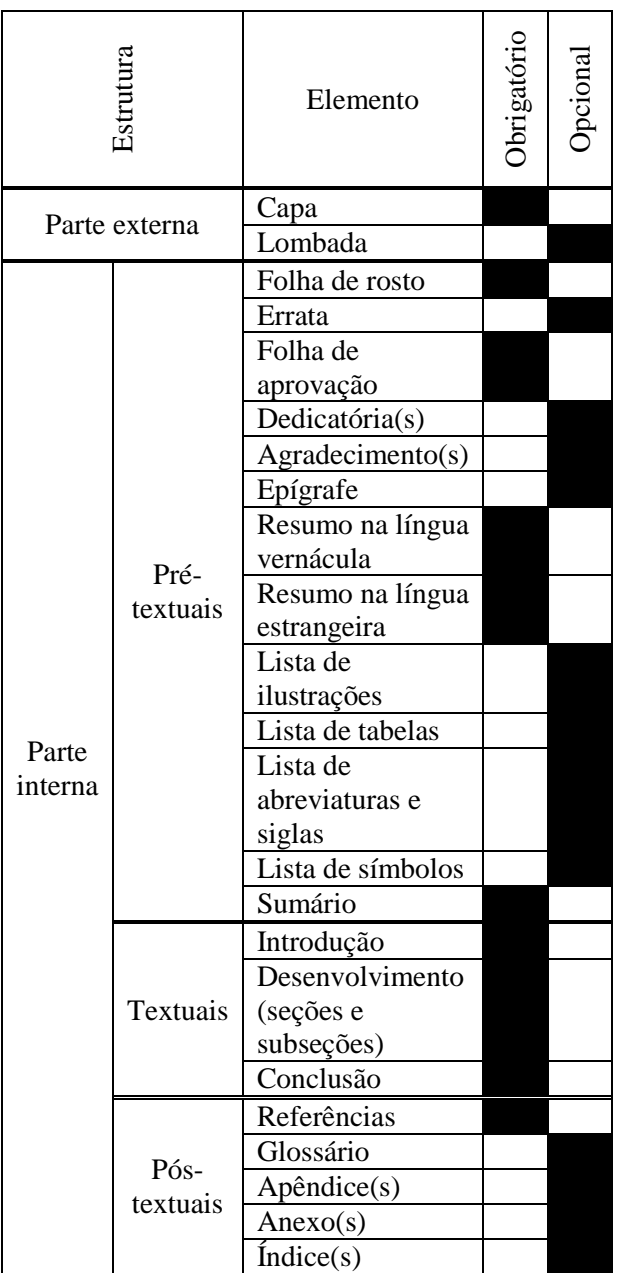

Fonte: Elaboração dos autoras, 2014.

Figura 1 - Ordem crescente dos elementos do TA e contagem e impressão do número de folhas

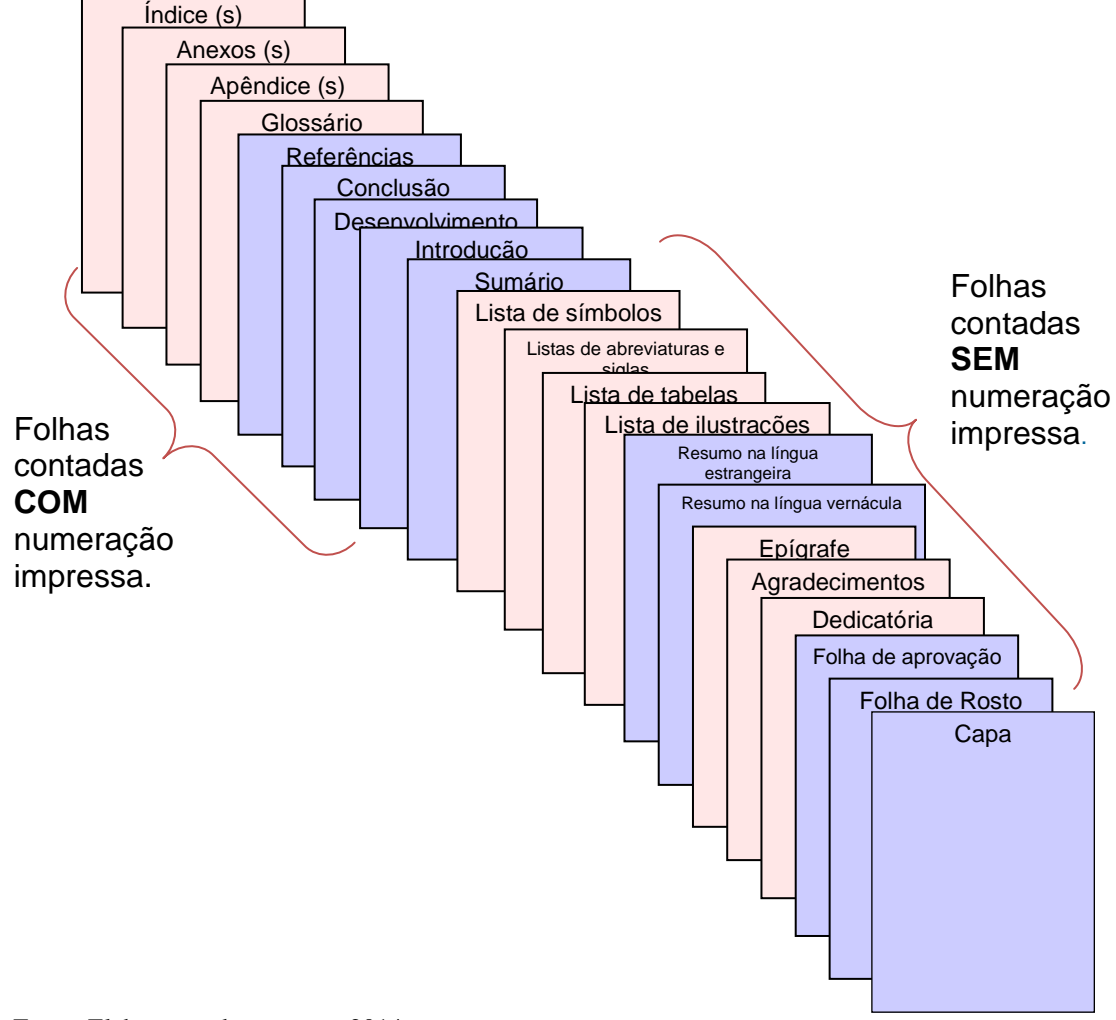

Fonte: Elaboração dos autoras, 2014.

## **3 APRESENTAÇÃO GRÁFICA**

A apresentação gráfica é a definição de tipo de fonte, margens, espaçamento, tipo de papel, etc.

#### 3.1 FORMATO (TIPO DE PAPEL, TAMANHO DA FONTE, MARGENS)

- A apresentação gráfica do TA deve seguir os seguintes requisitos:
- a) utilizar papel branco ou reciclado, formato A4 (21,0 x 29,7 cm);
- b) utilizar o anverso da folha para os elementos pré-textuais;
- c**)** poderá ser utilizado o anverso e verso da folha para impressão dos elementos textuais e pós-textuais;
- c) digitar o texto na cor preta;
- d) fonte tamanho 12 para o texto;
- e) fonte tamanho 10 para citações longas, notas de rodapé, legendas e fontes (identificação) das ilustrações e tabelas e paginação;
- f) optar por fontes arredondadas (*Times New Roman* ou *Arial*);
- g) adotar as margens:
	- para o anverso da folha:
	- superior de 3 cm,
	- inferior de 2 cm,
	- esquerda de 3 cm,
	- direita de 2 cm,
	- para o verso:
	- superior de 3 cm,
	- inferior de 2 cm,
	- esquerda de 2 cm,
	- direita de 3 cm,
- h) primeira linha do parágrafo com recuo de 2 cm a partir da margem esquerda; i) citação longa (com mais de três linhas) com recuo de 4 cm a partir da margem esquerda;
- j) nota de rodapé digitada dentro das margens indicadas, devendo ficar separada do texto por um traço de 5 cm a partir da margem esquerda (ver seção 7);
- k) a natureza do trabalho, o objetivo, o nome da instituição a que é submetido e a

área de concentração, que aparecem na folha de rosto e na folha de aprovação, devem constar, a partir do meio da mancha gráfica para a margem direita (Figura 2).

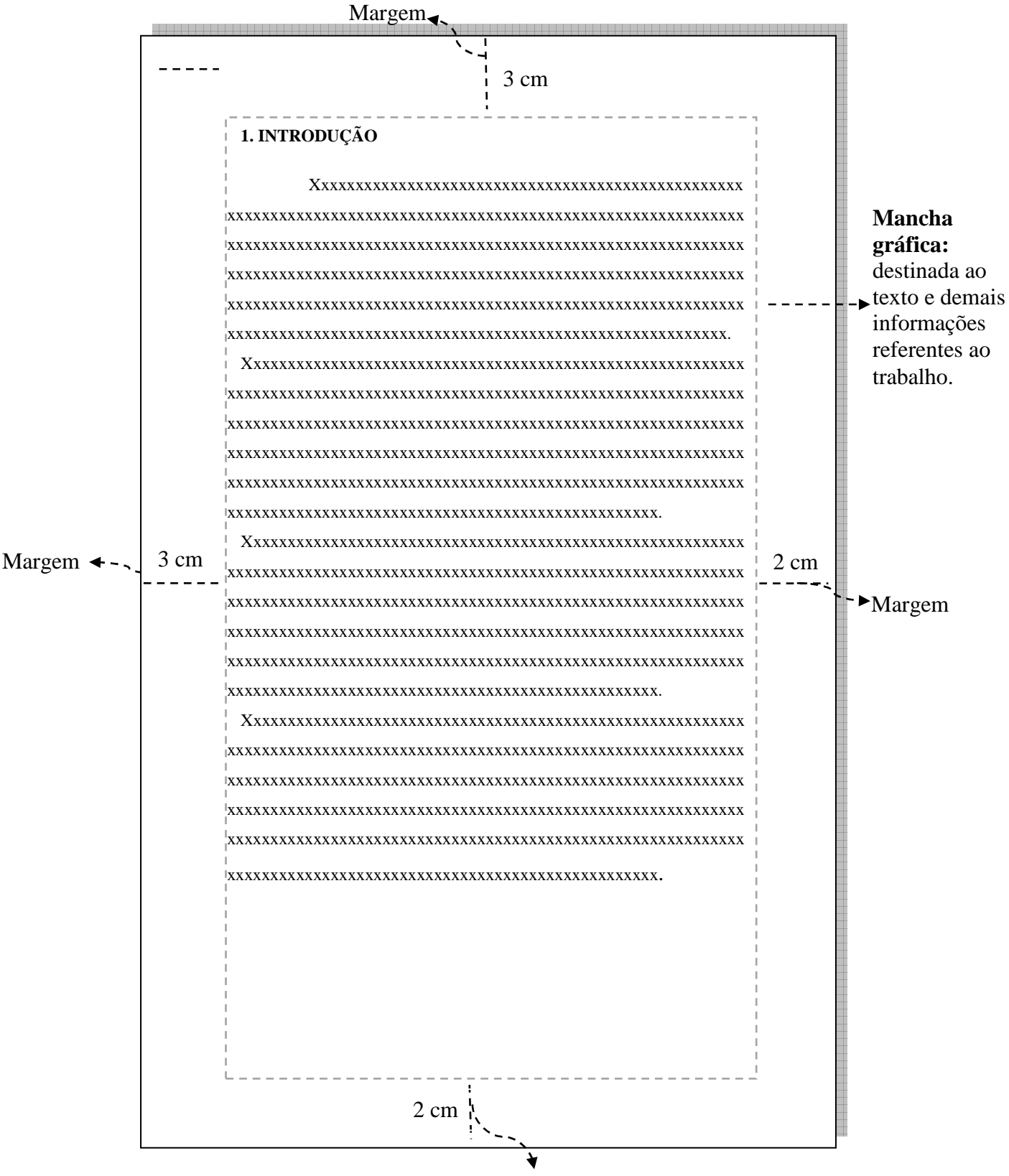

Figura 2 - Modelo de folha de texto, mostrando a abrangência da mancha gráfica

Margem

#### 3.2 ESPAÇAMENTO

O espaçamento que você deve adotar na formatação é:

- a) **espaço 1,5;**
	- todo o texto,

#### b) **um espaço de 1,5;**

- separa o texto da citação longa,
- separa cada título das seções e subseções do texto que os precede e que os sucedem,

#### c) **espaço simples para;**

- citações longas,
- notas de rodapé,
- referências,
- legenda e fonte das ilustrações e tabelas,
- natureza do trabalho.

#### d) **um espaço simples;**

- entre uma referência e outra, na lista de referências ao final do trabalho.

#### 3.3 INDICATIVO DE SEÇÃO E NUMERAÇÃO PROGRESSIVA

Seção é a divisão do TA, aplicada somente aos elementos textuais e visa expor numa sequência lógica o relacionamento da matéria e a permitir a sua localização. De acordo com a NBR 6024 as seções também podem ser subdividas em subseções.

A seção primária é a principal divisão do texto do TA, que sempre deverá ser grafada em números inteiros a partir do 1, alinhados à esquerda por um espaço de caractere e iniciar em página distinta e ímpar (anverso). As demais são chamadas de subseções e/ou seções secundária, terciária, quaternária e quinária. Se for necessário enumerar os diversos assuntos de uma seção que não possua título, esta deve ser subdividida em alíneas. As alíneas são ordenadas alfabeticamente e terminam em ponto e vírgula, exceto a última que termina em ponto. **Todas as seções devem conter um texto relacionado a elas** (Figura 3)

Exemplo sugerido pelo IFC:

.

## **1 SEÇÃO PRIMÁRIA (maiúsculas em negrito)**

## 1.1 SEÇÃO SECUNDÁRIA (maiúsculas)

## **1.1.1 Seção terciária (em negrito com primeira letra maiúscula)**

1.1.1.1 Seção quaternária (primeira letra maiúscula)

*1.1.1.1.1 Seção quinária (em itálico com primeira letra maiúscula)*

a) alínea (primeira letra minúscula);

b) alínea;

- subalínea.

c) alínea.

## **2 SEÇÃO PRIMÁRIA**

2.1 SEÇÃO SECUNDÁRIA

## 2.1.1 **Seção terciária**

.

.

.

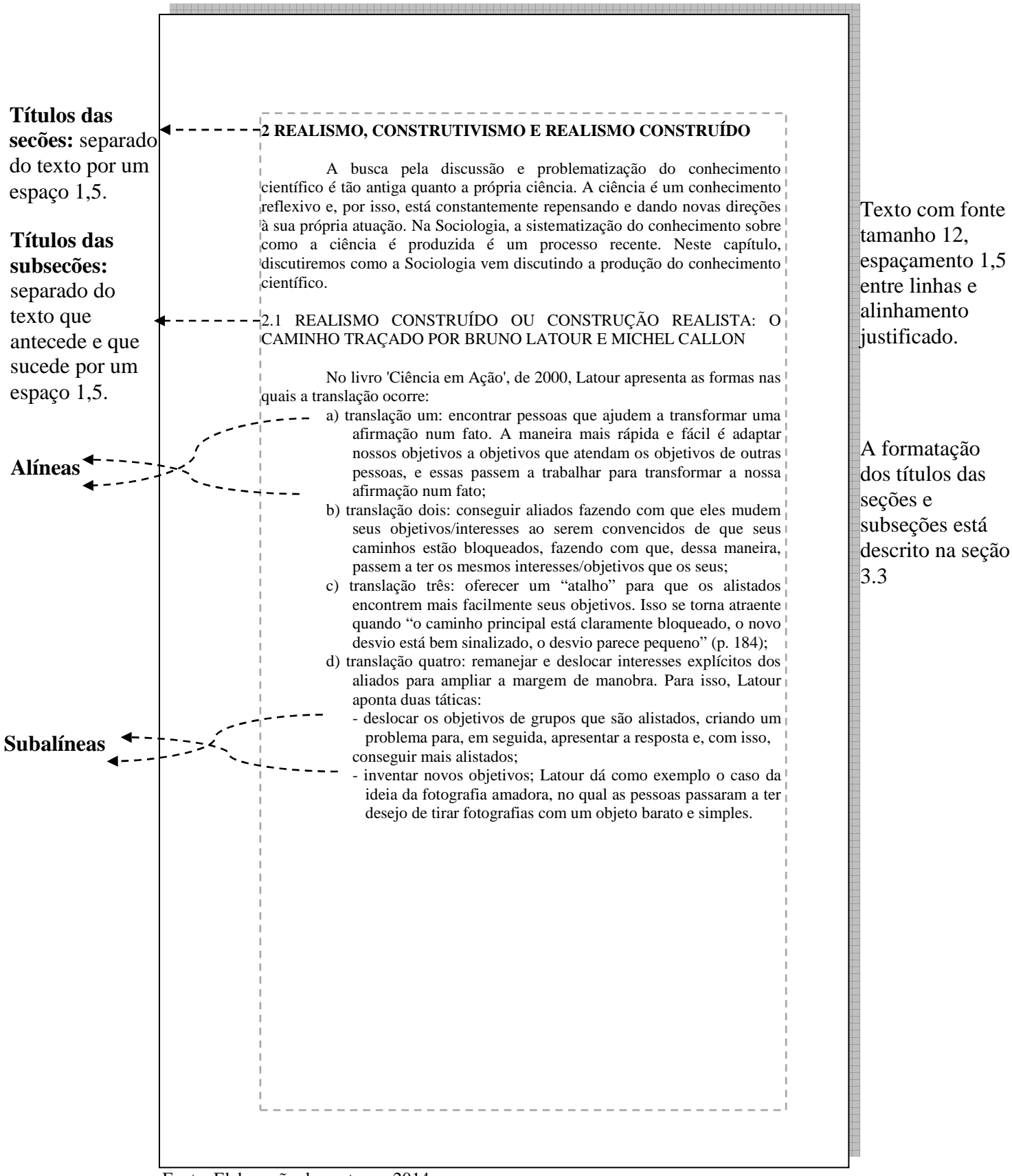

#### Figura 3- Modelo de apresentação das seções, subseções, alíneas e subalíneas

Fonte: Elaboração dos autoras, 2014.

### 3.4 PAGINAÇÃO

Para o TA, as páginas pré-textuais devem ser contadas, mas não numeradas. A contagem será a partir da folha de rosto. A numeração deve conFigurar a partir da primeira folha textual em algarismos arábicos e sendo sequencial até o final do trabalho.

A paginação da(s) referência(s), do(s) anexo(s) e do(s) apêndice(s) deve ser numerada sequencialmente no TA. As páginas que não permitem a inclusão de números também são contadas (mapas, documentos, ilustrações, etc.).

O número da página deve aparecer no canto superior direito da folha, a 2 cm da borda superior, ficando o último algarismo a 2 cm da borda direita da folha.

Para trabalhos com mais de um volume, a numeração sequencial das folhas deve ser mantida. Se o trabalho contiver apêndice e anexo, a numeração das páginas deve dar sequência ao texto principal.

## **4 ESTRUTURA DO TRABALHO ACADÊMICO**

Esta seção terá a lista de todos os modelos dos elementos que compõem o TA

### 4.1 PARTE EXTERNA

A parte externa do TA é composta de lombada (opcional) e capa (obrigatório).

#### **4.1.1 Lombada**

A lombada é um elemento opcional para o TA e na sua estrutura, deve conter os seguintes elementos:

- a) nome(s) do(s) autores, quando houver;
- b) título;
- c) identificação do volume, fascículo e data, se houver.

Todos os elementos que compõem a lombada devem ser centralizados em suas áreas, com fonte tamanho 12, espaçamento simples e todas as letras maiúsculas (Figura 4).

Figura 4 - Modelo de apresentação da lombada

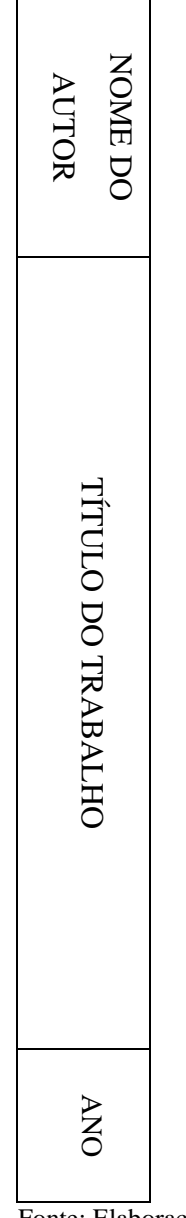

Fonte: Elaboração dos autoras, 2014.

## **4.1.2 Capa**

A capa é um elemento obrigatório para o TA e deve conter as informações na ordem estabelecida pela NBR 14724.

O objetivo da capa é descrever as informações indispensáveis para a identificação do TA. Os elementos essenciais que devem aparecer na capa são: logomarca da instituição, nome da instituição, nome do câmpus, nome do autor, título, subtítulo (se houver), número de volumes (se houver), local do câmpus IFC e ano de entrega.

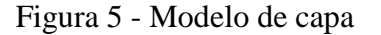

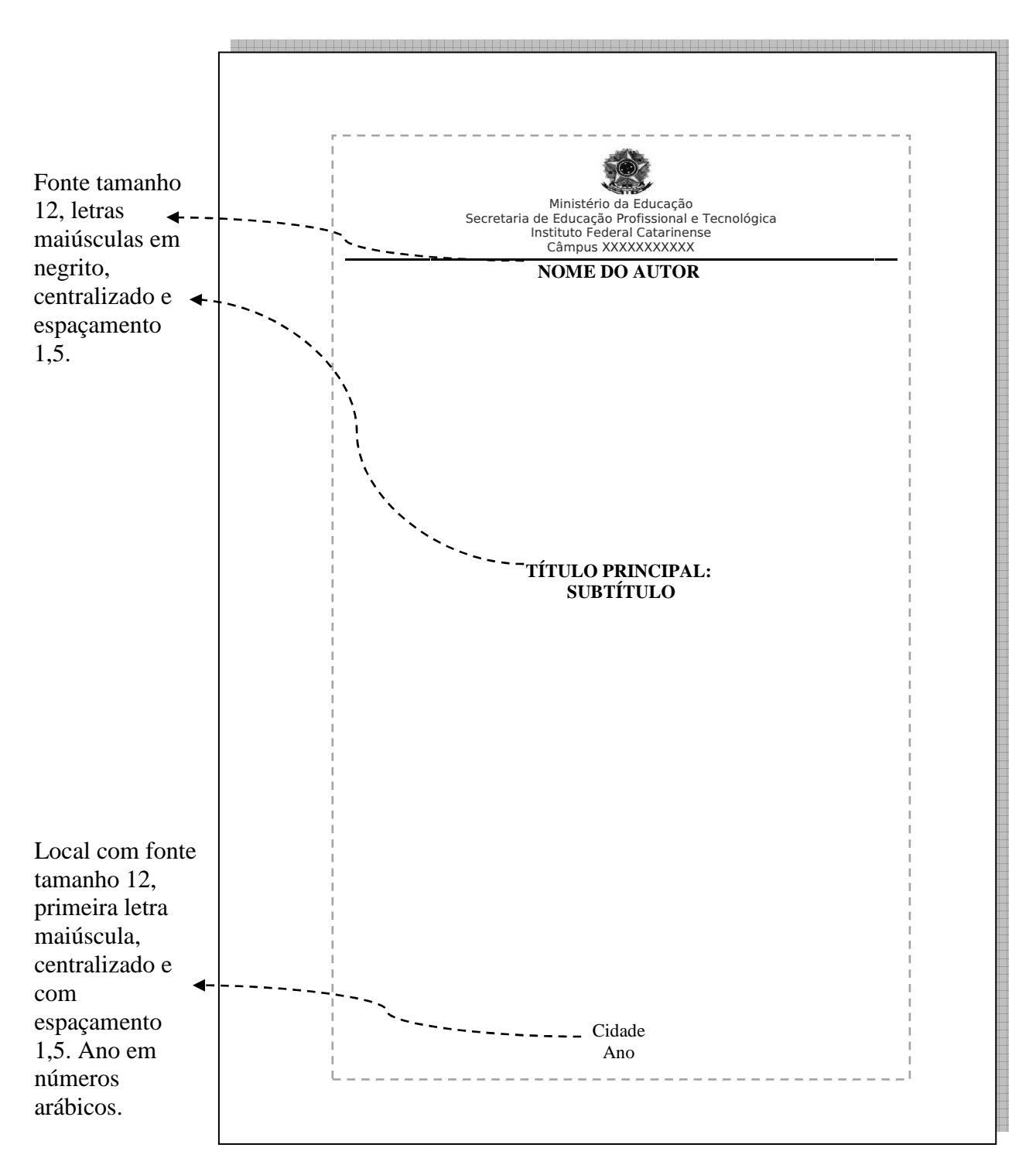

Fonte: Elaboração dos autoras, 2014.

A parte interna do TA é composta dos elementos pré-textuais, textuais e pós-textuais.

### 4.2 ELEMENTOS PRÉ-TEXTUAIS

São os elementos iniciais do TA. A parte pré-textual é composta de: folha de rosto, folha de aprovação, dedicatória(s), agradecimento(s), epígrafe, resumos, listas de ilustrações, tabelas, abreviaturas, siglas e símbolos e sumário.

#### **4.2.1 Folha rosto – anverso**

A folha de rosto é obrigatória para o TA. Ela contém informações adicionais às da capa, devendo-se manter a coerência entre as duas. Acrescenta-se a natureza do trabalho: tipo de trabalho, objetivo, nome do trabalho da instituição a que é submetido. Deve-se citar também o nome do orientador e do coorientador, se houver (Figura 6) .

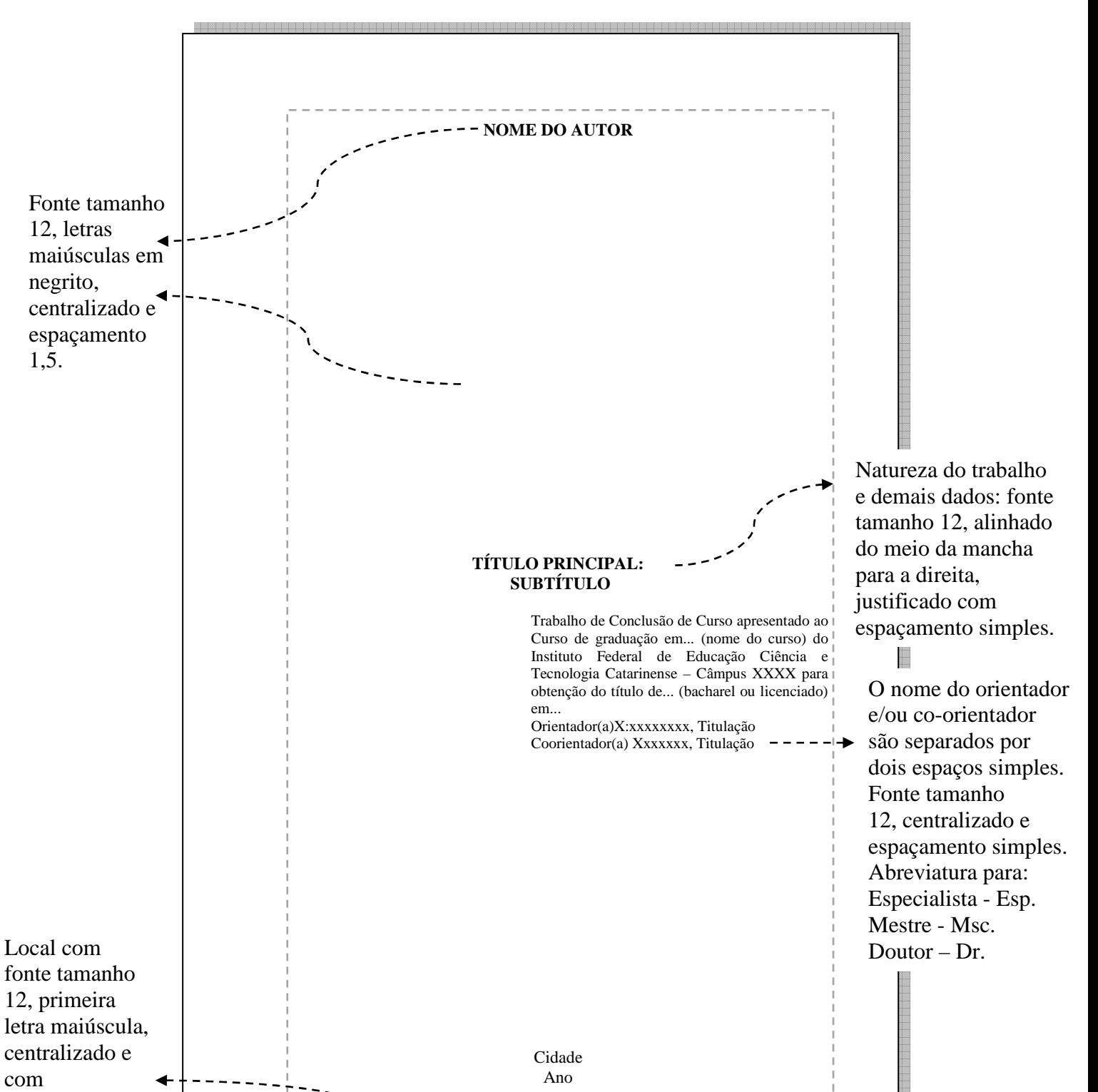

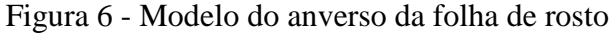

1,5.

com

1,5. Ano em números arábicos.

espaçamento

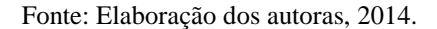

#### **4.2.2 Errata**

Espaço reservado para as correções das folhas e/ou linhas em que ocorreram erros no texto. A(s) folha(s) solta(s) ou encartada(s) da errata deve(m) ser acrescida(s) no trabalho, depois de impresso após a folha de rosto. A errata é composta pela referência do trabalho seguido do texto conforme foi descrito e como deveria ser de acordo com modelo abaixo.

A palavra errata é apresentada sem indicativo numérico, com alinhamento centralizado, letras maiúsculas e em negrito. O texto tem alinhamento justificado e espaçamento entrelinhas de 1,5, exceto a referência, que tem espaçamento entrelinhas simples. Segue abaixo a Figura 7 apresentando um exemplo de modelo de errata.

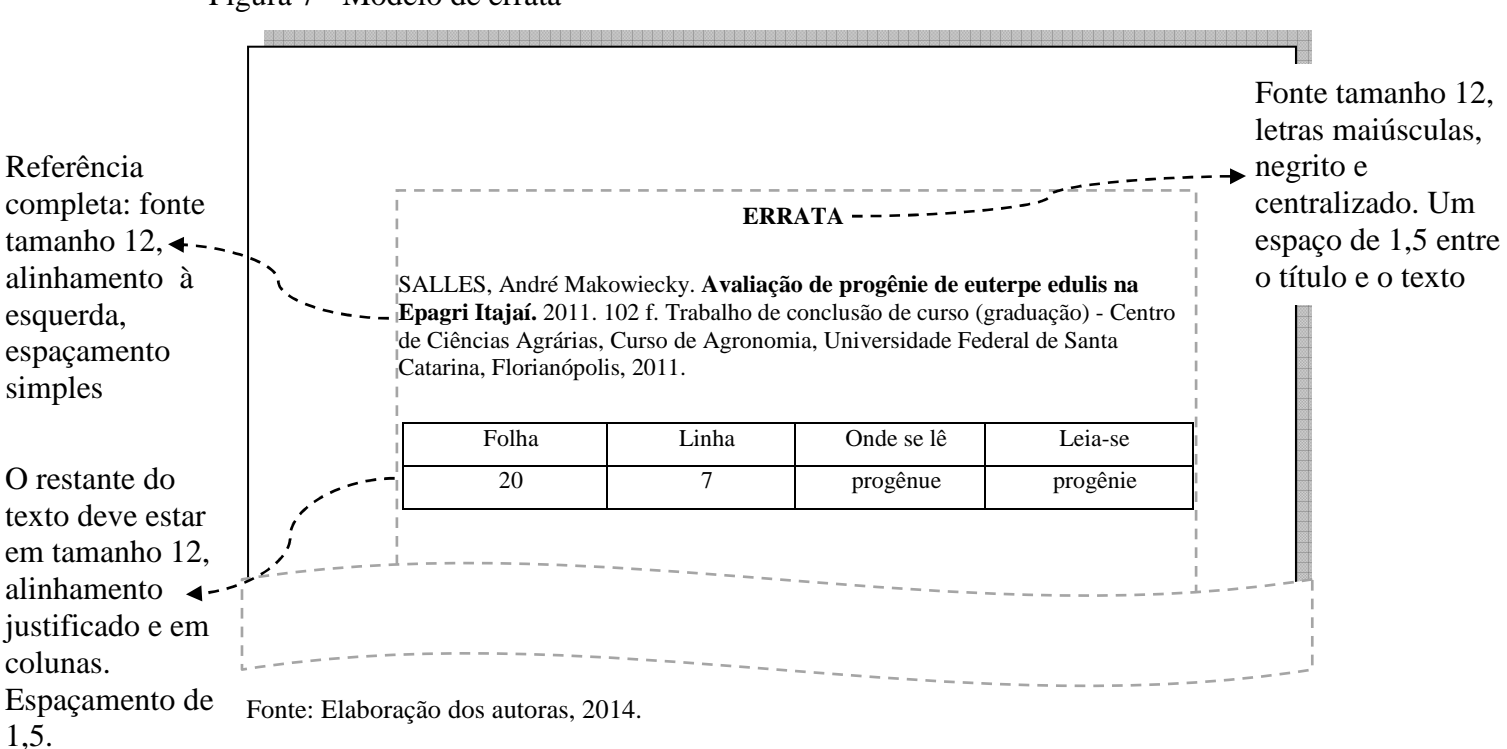

#### Figura 7 - Modelo de errata

#### **4.2.3 Folha aprovação**

A folha de aprovação é um elemento obrigatório para o TA. Os dados necessários para compor a folha de aprovação são: nome do autor, título, subtítulo (se houver), natureza do trabalho, objetivo, nome da instituição a que é submetida, área de concentração, cidade, ano de aprovação, nomes e titulação dos membros da banca examinadora, a instituição a que pertencem e local para assinatura dos membros. A data de aprovação e a assinatura dos membros da banca devem ser colocadas após a aprovação do trabalho (Figura 8).

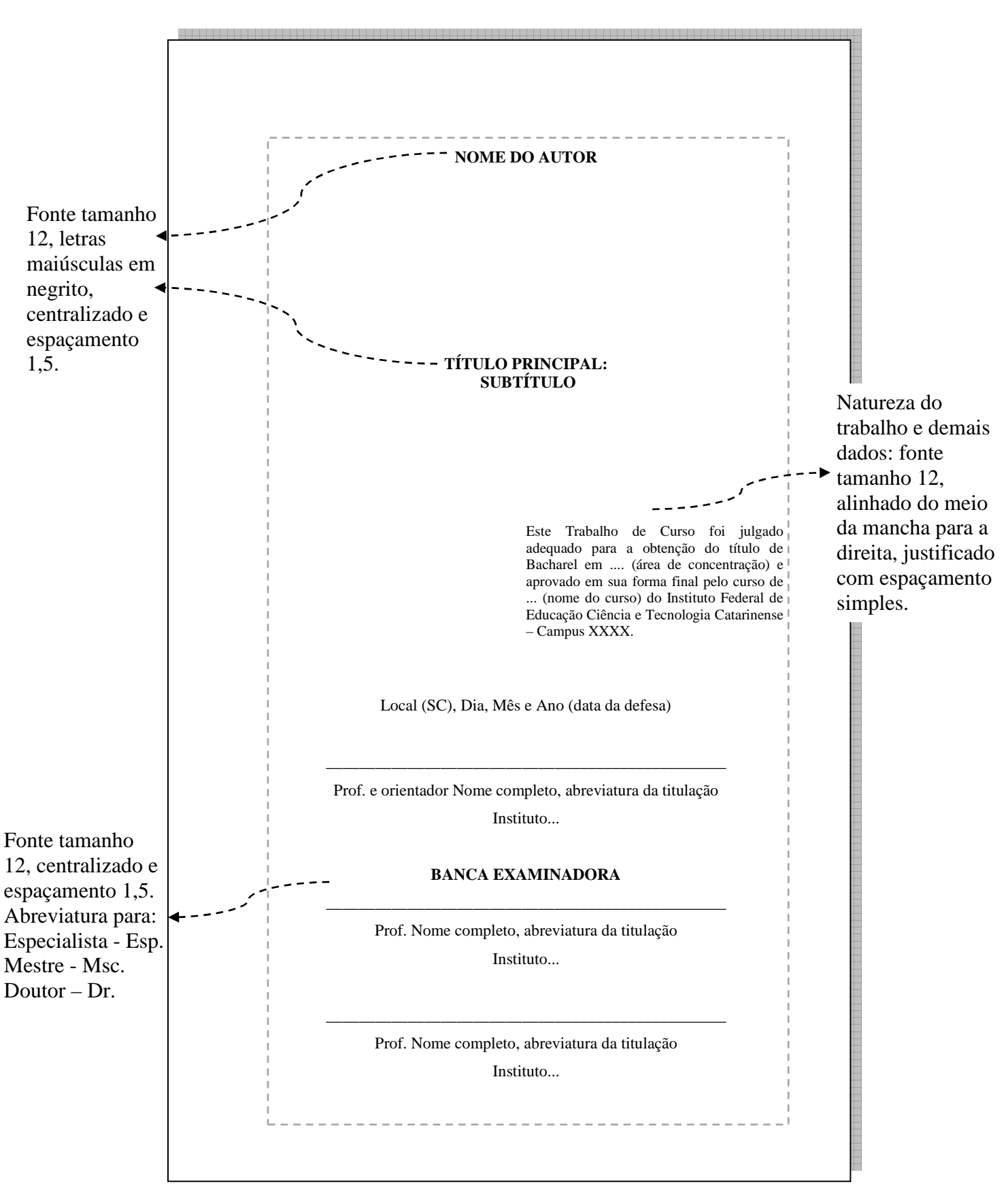

**Figura 8 - Modelo de folha de aprovação** 

Fonte: Elaboração dos autoras, 2014.

#### **4.2.4 Dedicatória(s)**

A dedicatória é um elemento opcional para o TA, deve ser inserida após a folha de aprovação. A dedicatória é um texto em que o autor presta sua homenagem ou dedica seu trabalho. Destaca-se que a dedicatória não possui título e indicativo numérico, tem o texto alinhado a partir do meio da mancha (margem direita), posicionado no canto inferior da folha e espaçamento entrelinhas de 1,5 (Figura 9).

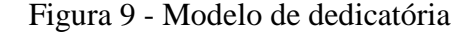

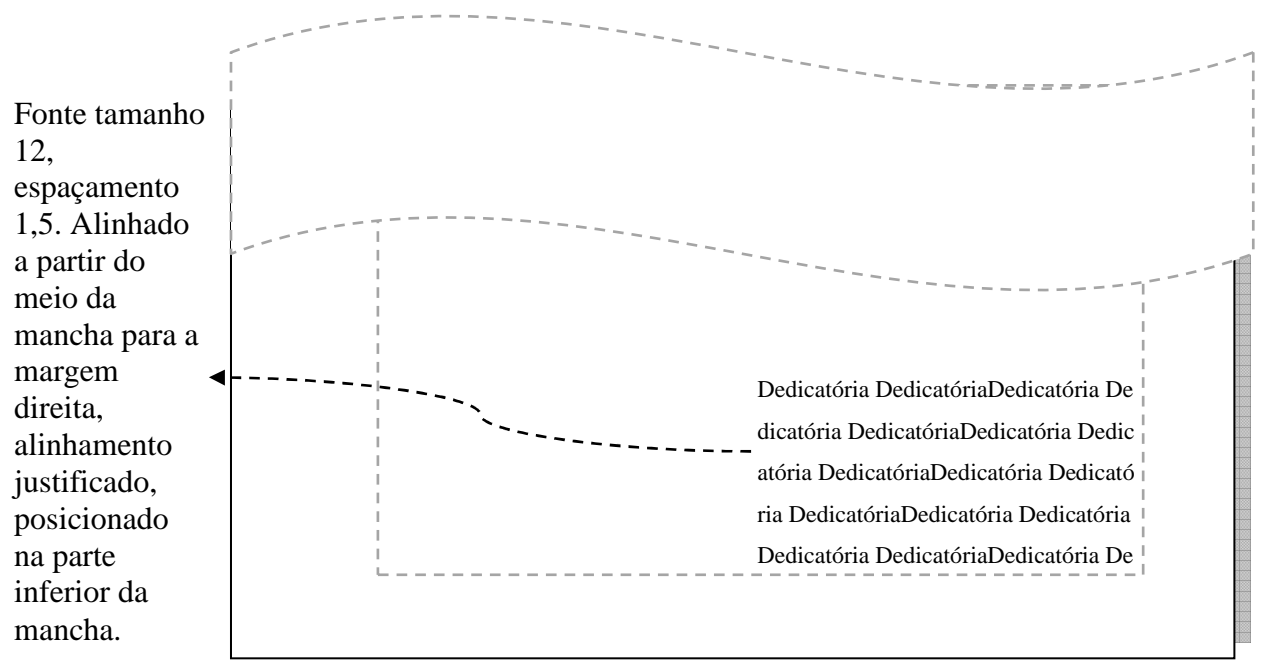

Fonte: Elaboração dos autoras, 2014.

#### **4.2.5 Agradecimento(s)**

Agradecimento(s) é um elemento opcional para o TA. Nele, o autor faz agradecimentos aos que contribuíram de maneira relevante ao desenvolvimento do trabalho. Segundo a NBR 14724 da ABNT, não há indicativo numérico, apenas o título centralizado, em maiúsculo e negrito, com o alinhamento do texto justificado e espaçamento entrelinhas de 1,5 (Figura 10).

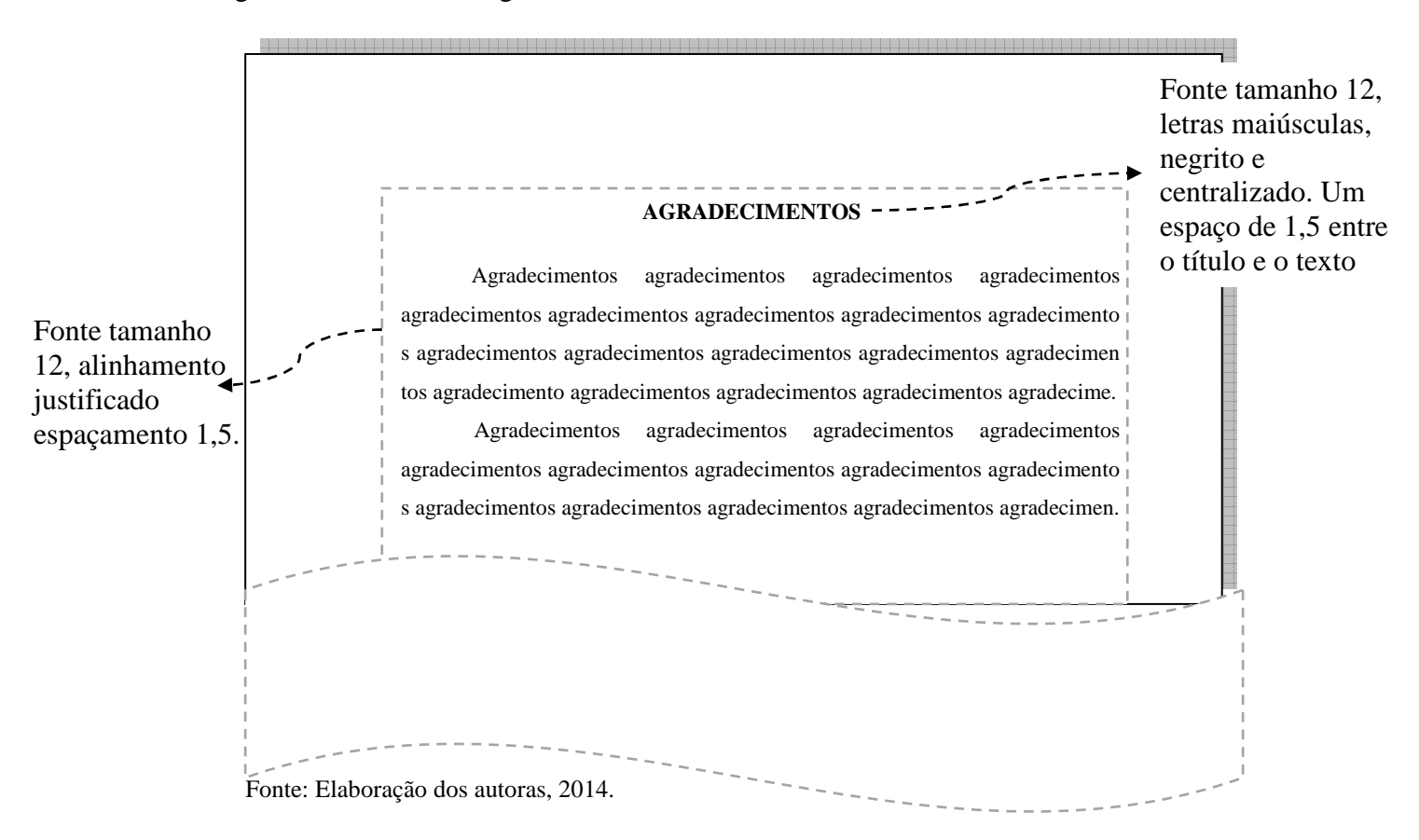

#### Figura 10 - Modelo de agradecimentos

#### **4.2.6 Epígrafe**

A epígrafe é um elemento opcional para o TA. A epígrafe é uma citação, de acordo com a NBR 10520 da ABNT, que está relacionada com o trabalho, seguida da indicação de autoria (Figura 11). Para a epígrafe, segundo a NBR 14724 da ABNT, não há título e indicativo numérico. Para citação com até 3 linhas o texto deve ter alinhamento justificado, entre aspas duplas, posicionado na parte inferior da folha e com espaçamento entrelinhas de 1,5. Para citação com mais de 3 linhas usa-se recuo de 4 cm em fonte 10, espaçamento simples e sem aspas.

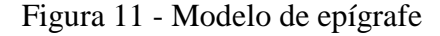

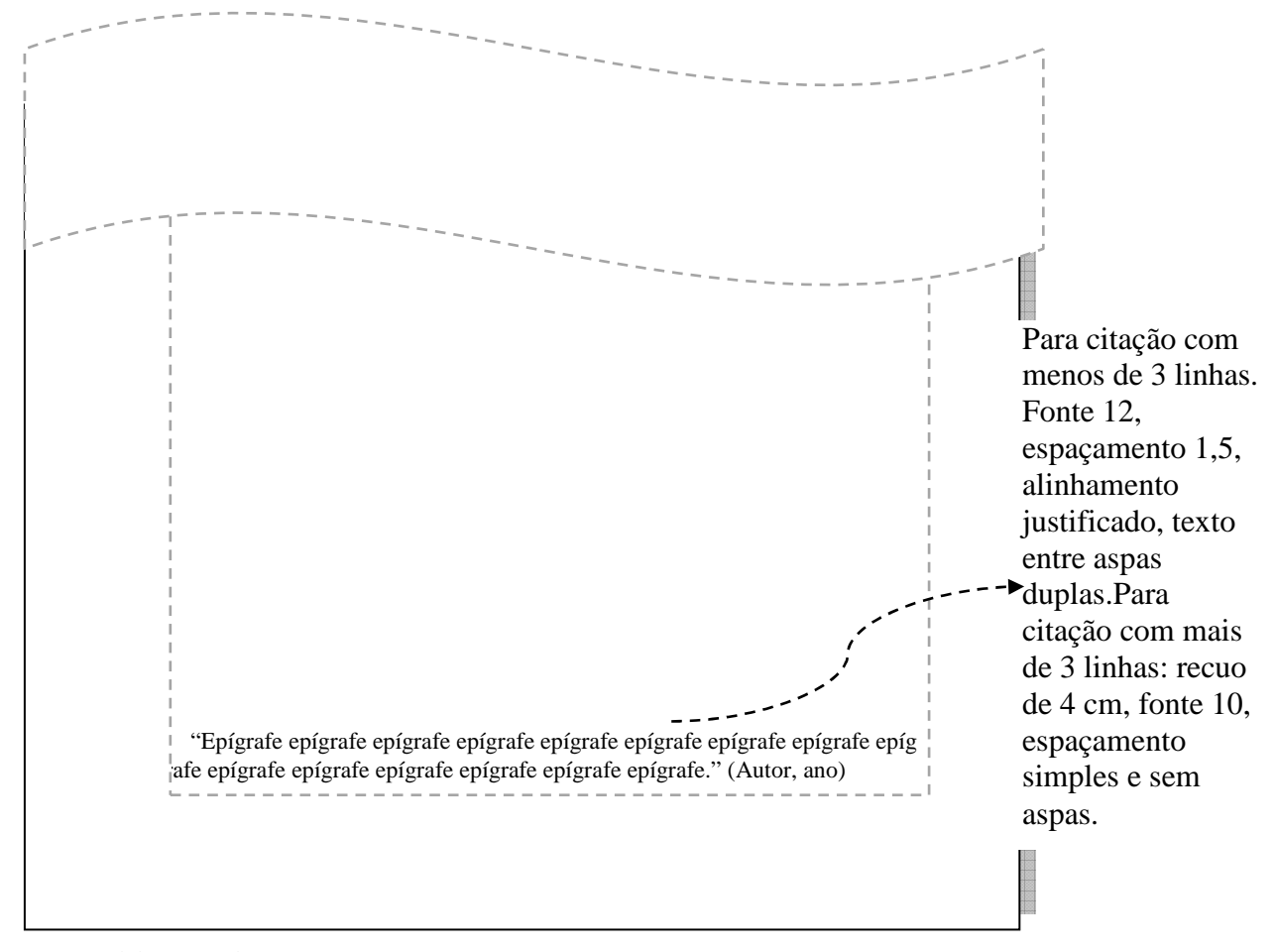

Fonte: Elaboração dos autoras, 2014.

Também poderá haver epígrafe nas aberturas das seções primárias (Figura 12) .

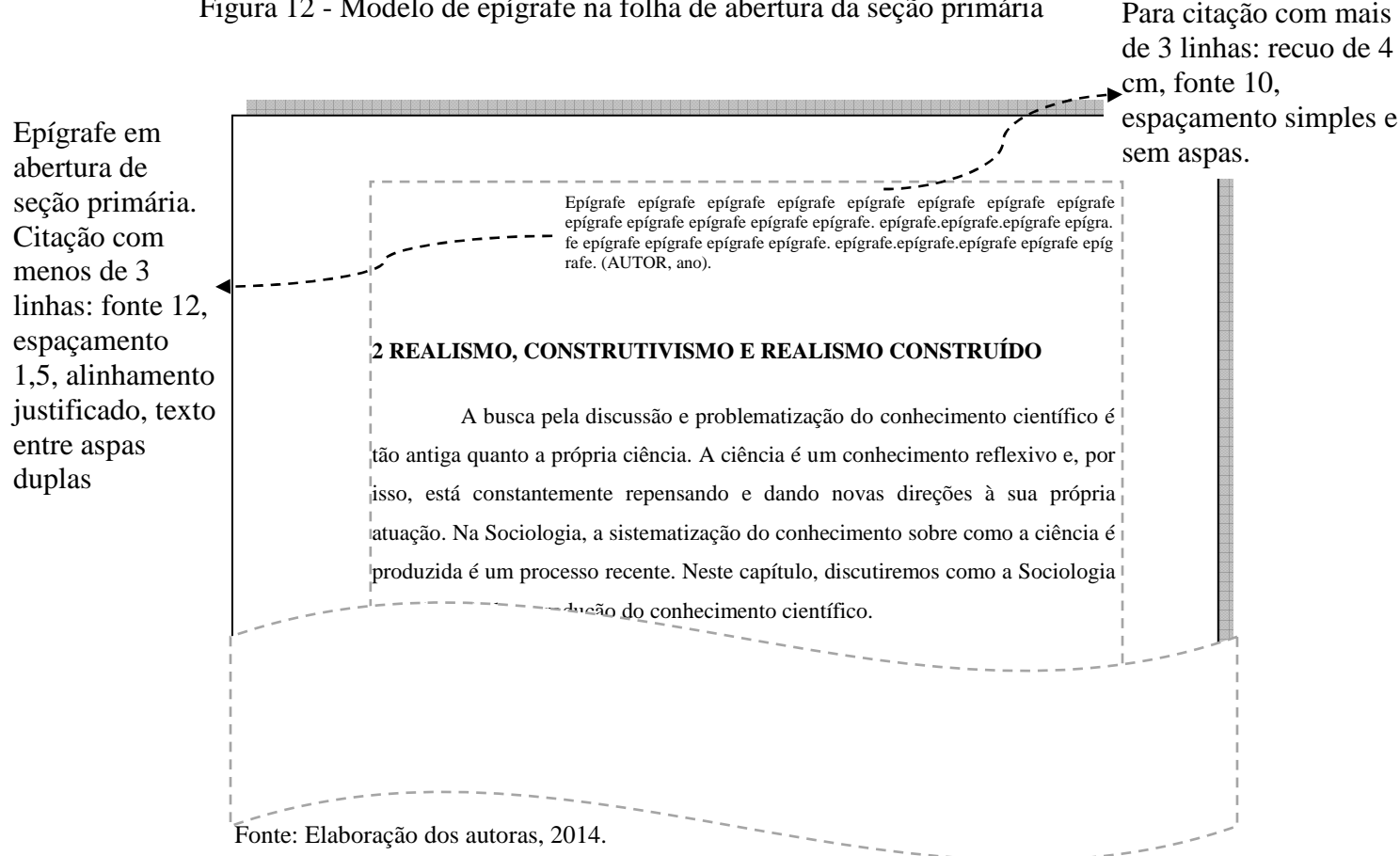

#### Figura 12 - Modelo de epígrafe na folha de abertura da seção primária

#### **4.2.7 Resumo na língua vernácula**

O resumo na língua vernácula é um elemento obrigatório para o TA.

Para elaboração do resumo do TA, consulte a NBR 6028, da ABNT. O resumo é uma apresentação concisa dos pontos relevantes do trabalho, ressaltando o objetivo, a metodologia, os resultados e as conclusões do TA (Figura 13). Deverá ser apresentado em um único parágrafo. Este não recebe indicativo numérico, e o título é centralizado, em letra maiúscula e negrito, com o alinhamento do texto justificado, sem recuo na primeira linha do parágrafo e espaçamento entrelinhas de 1,5.

Para o TA, o resumo deve conter de 150 a 500 palavras.

Após o resumo, devem figurar as palavras-chave, precedidas da expressão: Palavraschave e iniciadas por letra maiúscula, sucedidas cada uma por ponto.

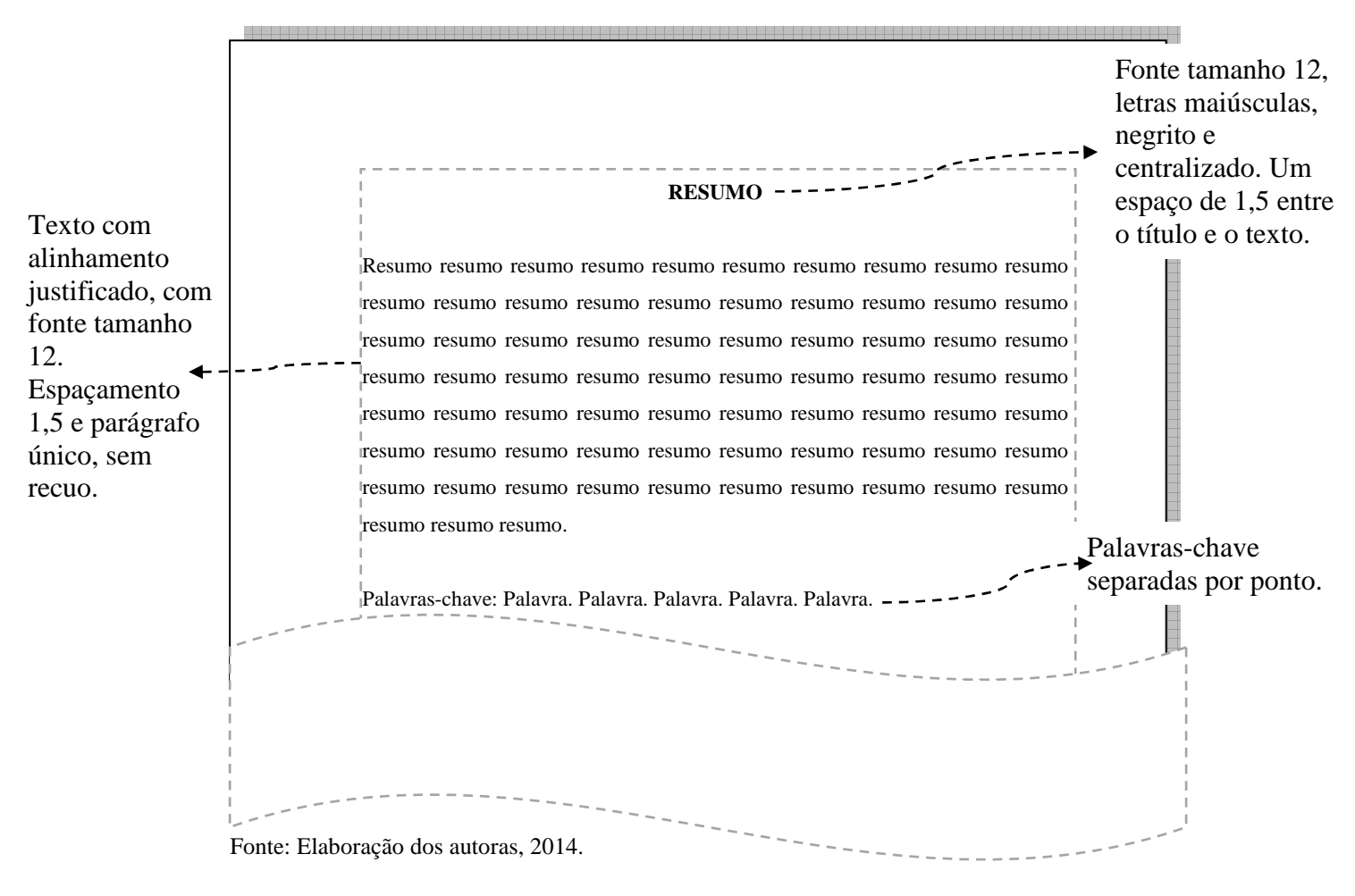

#### Figura 13 - Modelo de resumo na língua vernácula

**4.2.8 Resumo em língua estrangeira** 

O resumo em língua estrangeira não é considerado um elemento obrigatório para o TA de conclusão de curso em nível de graduação e tecnologia no IFC e portanto, ele é considerado como opcional.

O resumo em língua estrangeira, obrigatório para dissertações e teses deverá ser uma tradução para outro idioma (inglês, espanhol, francês, alemão, etc.) do resumo na língua vernácula (Figura 14). Deverá ser apresentado separadamente do resumo na língua vernácula, não recebe indicativo numérico, e o título é centralizado, em letra maiúscula e negrito, com o alinhamento do texto justificado, sem recuo na primeira linha do parágrafo e espaçamento entrelinhas de 1,5.

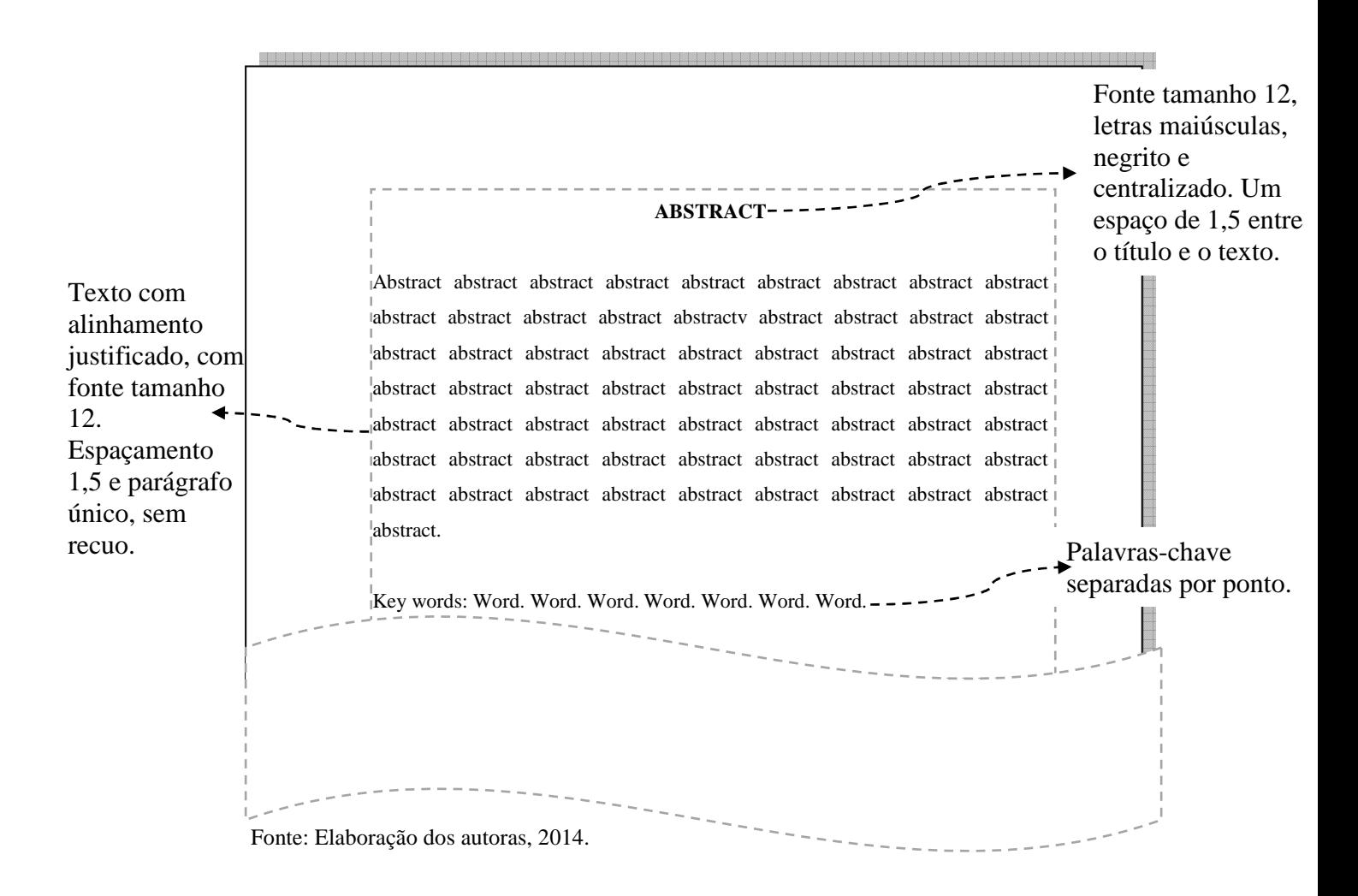

#### Figura 14 - Modelo de resumo em língua estrangeira

#### **4.2.9 Lista de ilustrações, tabelas, abreviaturas, siglas e símbolos**

As listas de ilustrações, tabelas, abreviaturas, siglas e símbolos são elementos opcionais, portanto poderão ou não ser usadas no TA. Para a elaboração de cada uma das listas, se desve utilizar páginas distintas (cada lista em uma nova página).

As listas de ilustrações e as listas de tabelas são organizadas de forma similar, ou seja, contendo título designativo (tabela, desenhos, esquemas, fotografias, gráficos, etc.), seguidas do seu número de ordem que aparece no texto, travessão, do respectivo título e da página correspondente. As listas de abreviaturas e as listas de siglas apresentam as expressões abreviadas utilizadas no texto, sucedidas pelas correspondentes, por extenso. Ambas são ordenadas alfabeticamente. A lista de símbolos relaciona os símbolos na ordem em que aparecem no texto, os seus respectivos significados.

Para todas as listas mencionadas não há indicativo numérico e seus títulos são centralizados em letras maiúsculas e negrito, com o alinhamento do texto justificado e espaçamento entrelinhas de 1,5. Seguem modelos na ordem em que devem Figurar no texto.

As ilustrações também podem constar em lista única, reunindo todos os tipos, na ordem em que aparecem no texto (Figuras 15, 16, 17 e 18).

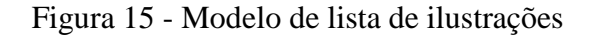

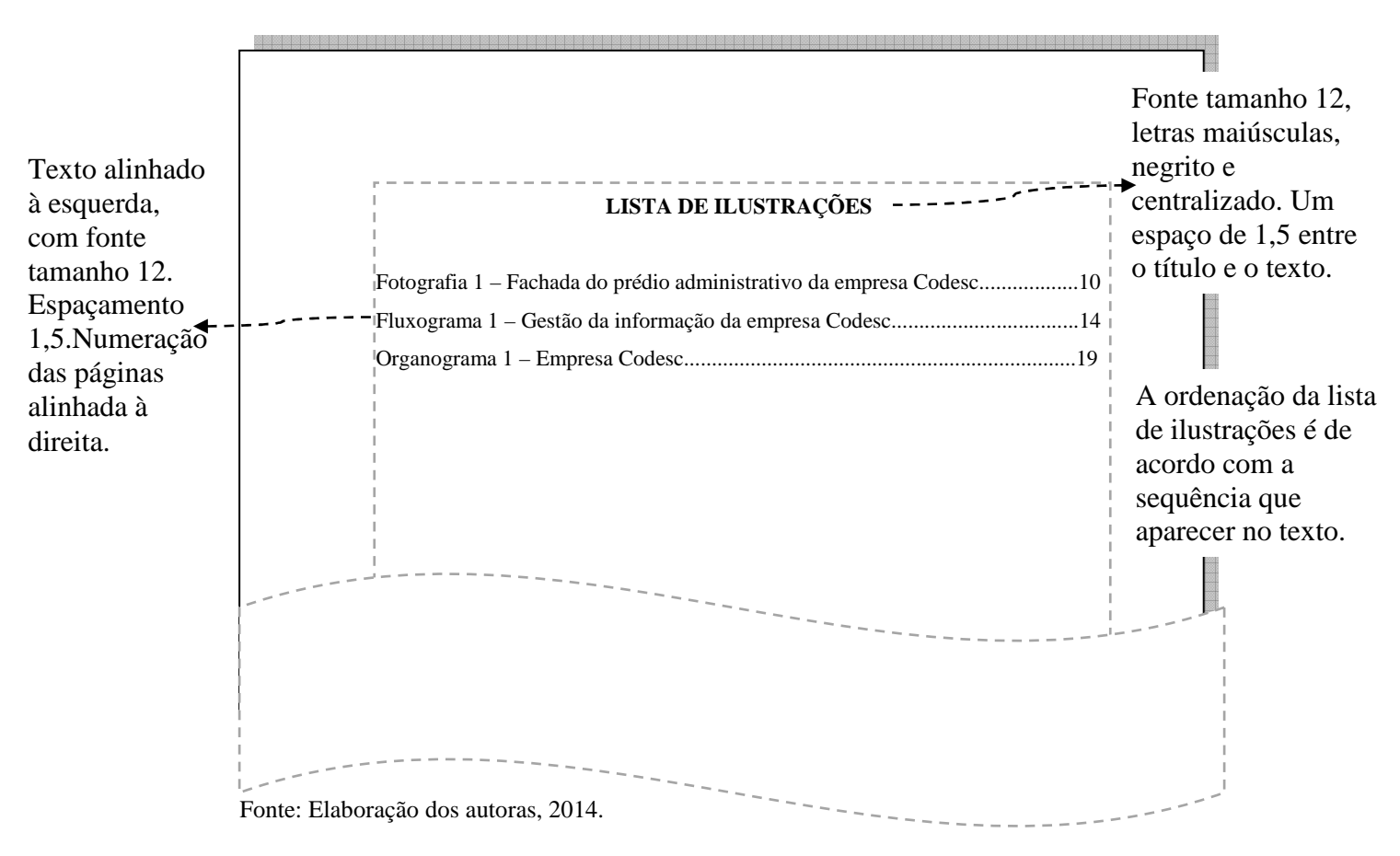

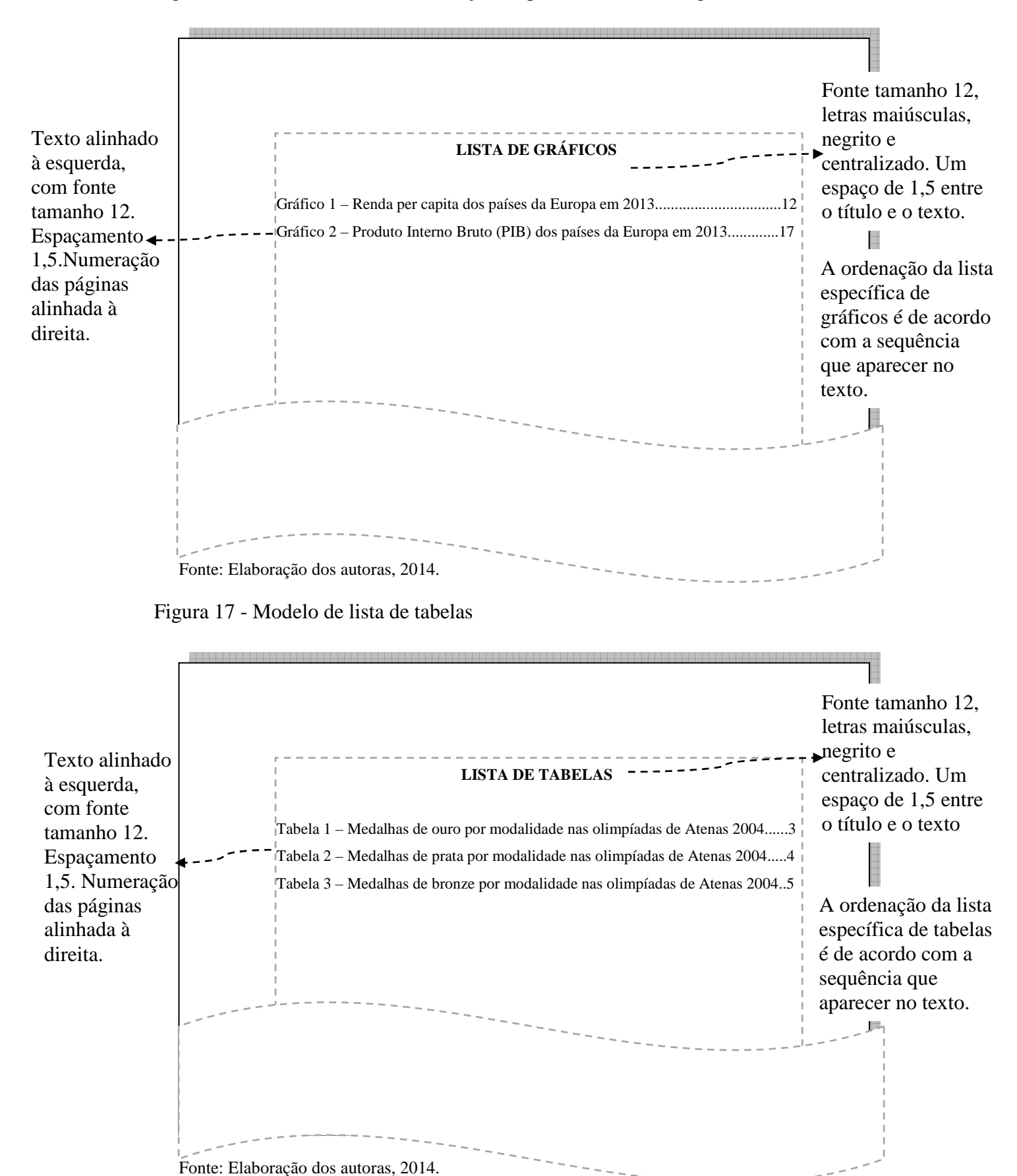

Figura 16 - Modelo de lista de ilustrações específicas – Lista de gráficos

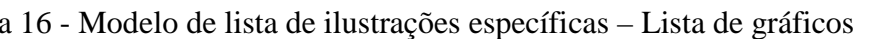

29

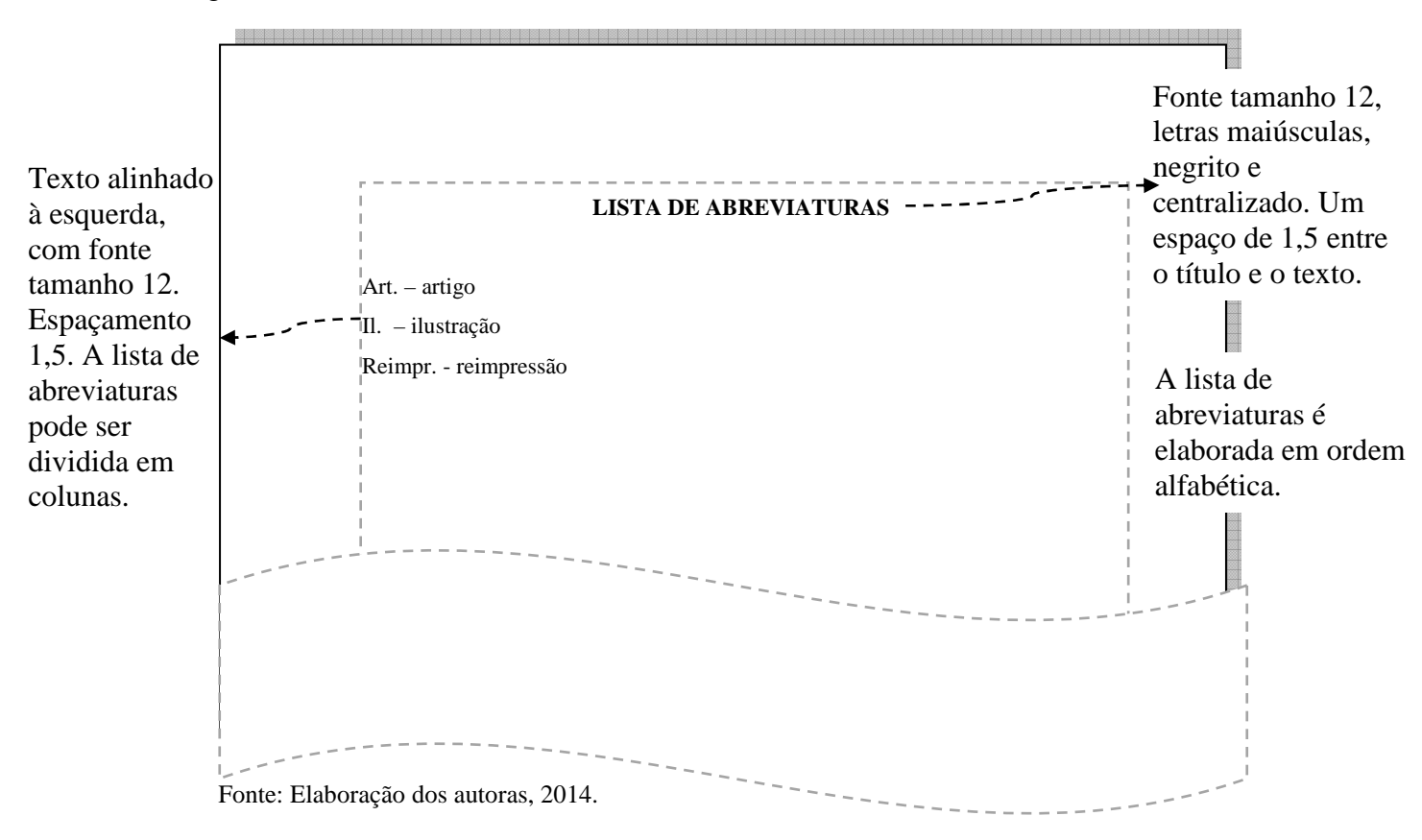

Figura 18 - Modelo de lista de abreviaturas

"A sigla, quando mencionada pela primeira vez no texto, deve ser indicada entre parênteses, precedida do nome completo" (ASSOCIAÇÃO BRASILEIRA DE NORMAS TÉCNICAS, 2011, p.11). Para as outras vezes que a sigla aparecer no texto, descrever apenas a sigla (Figura 19).

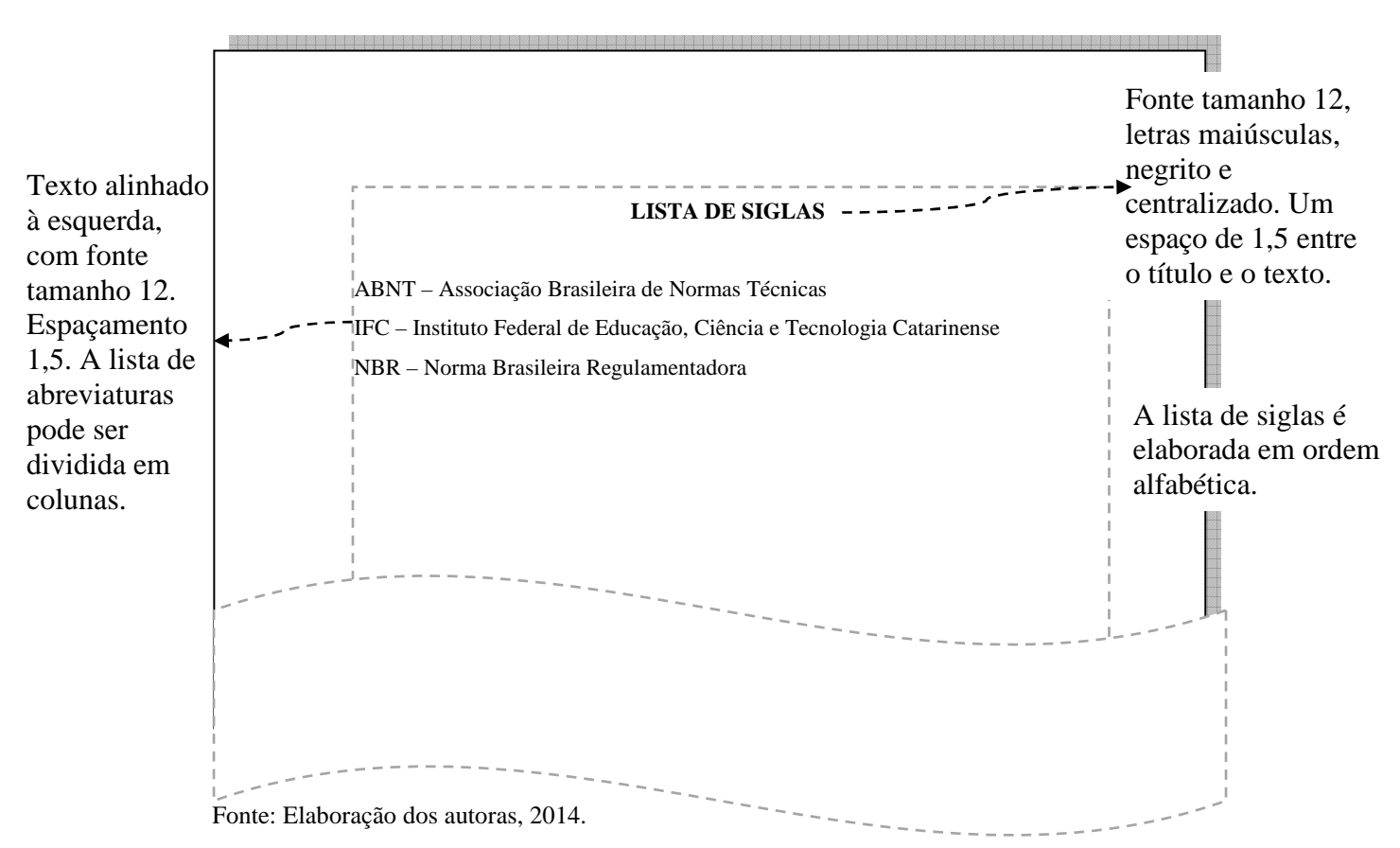

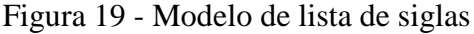

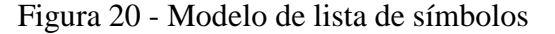

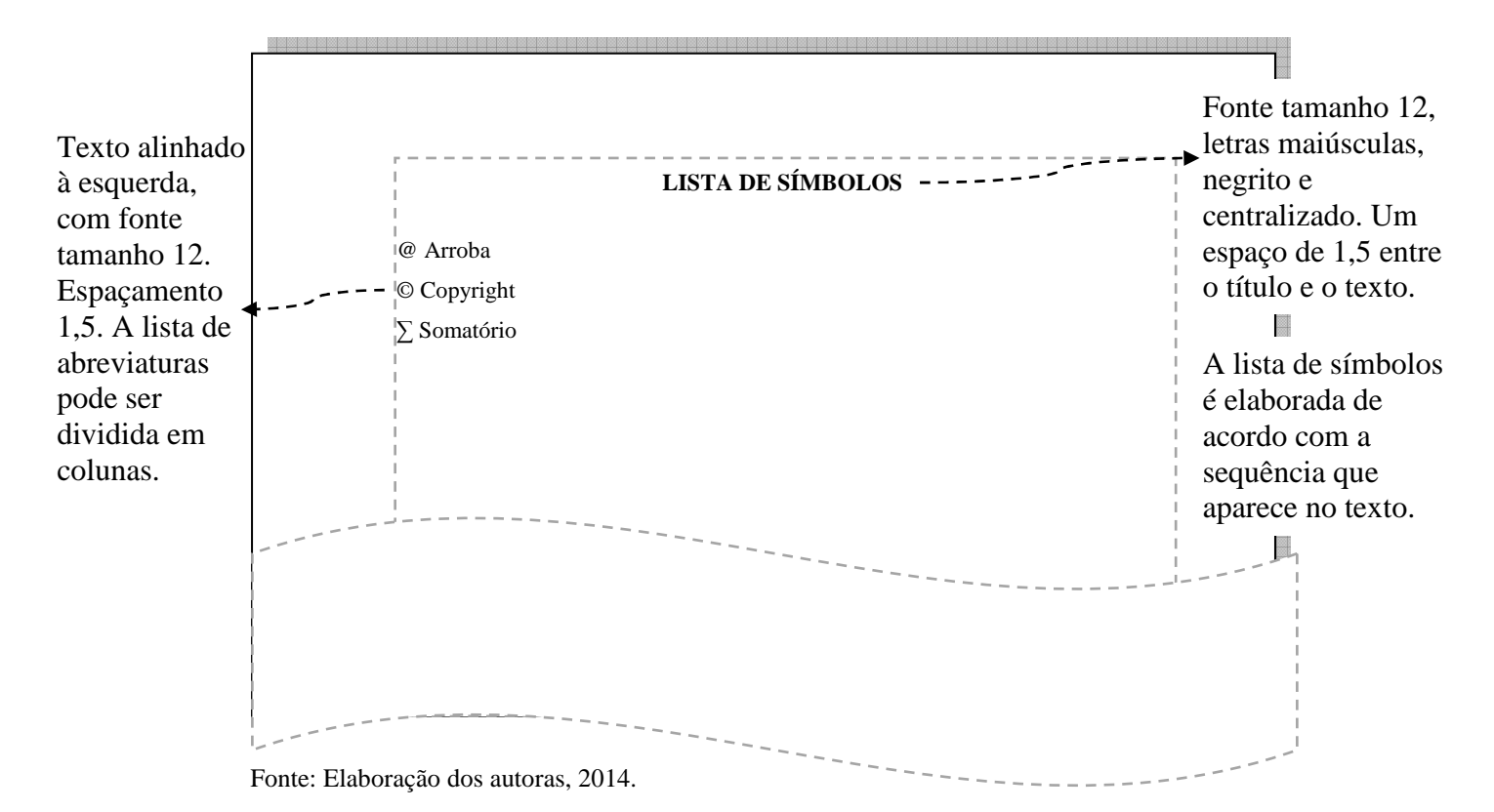

#### **4.2.10 Sumário**

O sumário é elemento obrigatório para o TA. Para confecção do sumário, consultar a NBR 6027, da ABNT. Para o sumário, não há indicativo numérico e seu título é centralizado em letras maiúsculas e em negrito.

Os indicativos das seções que compõem o sumário devem ser alinhados à esquerda conforme a NBR 6027 da ABNT (Figura 21). Os títulos e os subtítulos, se houver, sucedem os indicativos das seções. Recomenda-se que sejam alinhados pela margem do indicativo mais extenso, inclusive os elementos pós-textuais.

As seções são destacadas no sumário da mesma forma que aparecerem no texto.

## As **REFERÊNCIAS, GLOSSÁRIO, APÊNDICE(S), ANEXO(S)** e **ÍNDICE(S)**  por serem elementos pós-textuais, não possuem número de seção e têm seus títulos descritos em maiúsculas e em negrito.

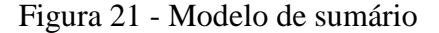

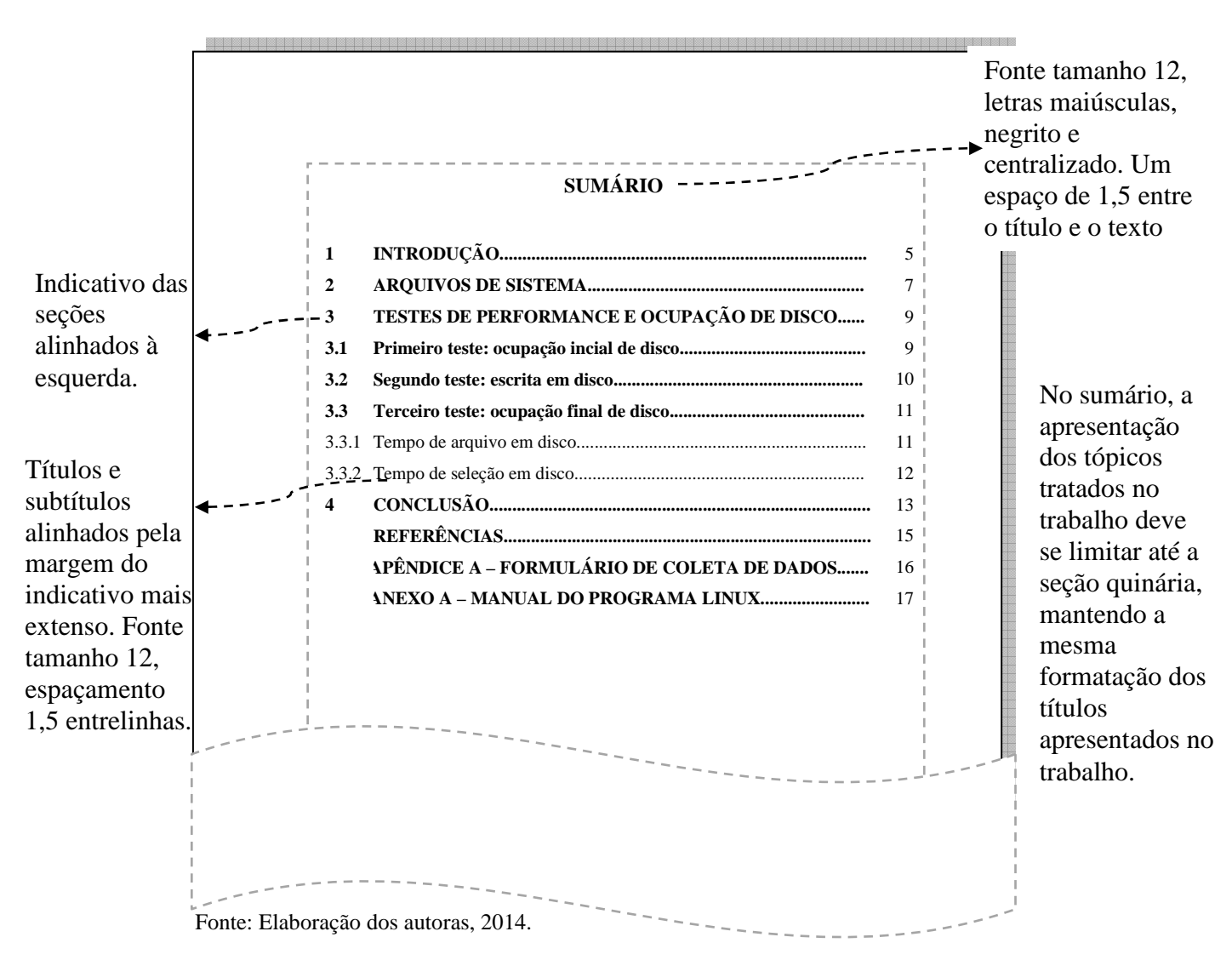

#### 4.3 ELEMENTOS TEXTUAIS

Nos elementos textuais são descritos o conteúdo do trabalho, elementos obrigatórios para o TA. Fazem parte dos elementos textuais: **introdução** (apresenta os objetivos do trabalho e as razões da sua elaboração), **desenvolvimento** (detalha o estudo ou a pesquisa realizada) e a **conclusão**.

As partes referentes à introdução e conclusão apresentam-se precedidas por indicativo numérico, alinhada à esquerda, em letras maiúsculas e negrito. O alinhamento do texto deve ser justificado e com espaçamento entrelinhas de 1,5.

O desenvolvimento poderá ser dividido em seções e subseções, de acordo com a necessidade de explanação do conteúdo do trabalho, conforme descrito na seção 3.3.

#### **4.3.1 Ilustrações**

De acordo com a NBR 14724 (ASSOCIAÇÃO BRASILEIRA DE NORMAS TÉCNICAS, 2011, p. 11) as ilustrações correspondem "[...] desenhos, esquemas, fluxogramas, fotografias, gráficos, mapas, organogramas, plantas, quadros, retratos e outros  $[...]$ ".

Elaborada seguindo a mesma ordem apresentada no texto, com cada item designativo seguido pelo número (arábico) de ordem e por seu nome específico (Figura 22). Recomenda-se a elaboração de lista própria para cada tipo de ilustração (desenhos, fluxogramas, fotografias, gráficos, mapas, organogramas, plantas, quadros, retratos e outros).

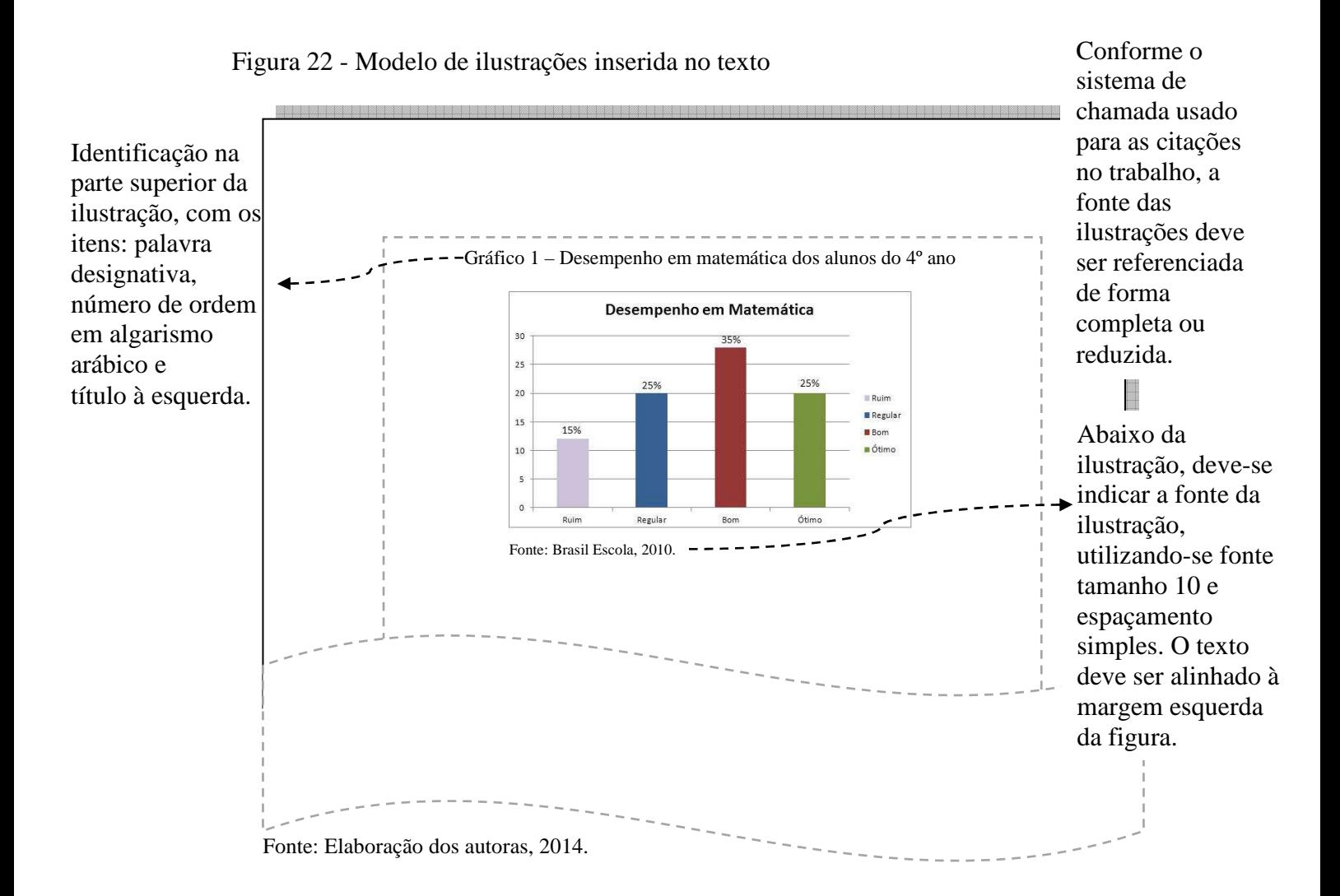

#### **4.3.2 Tabelas**

As tabelas são descritas conforme recomendado pelas Normas de Apresentação Tabular da Fundação Instituto Brasileiro de Geografia e Estatística (IBGE) (1993) com base no que orienta a NBR 14724 da ABNT (Figura 23). As tabelas geralmente apresentam resultados numéricos ou valores comparativos. O título é digitado na parte superior, precedido da palavra Tabela seguido do indicativo numérico e com alinhamento justificado (Figuras 23, 24, 25 e 26). Abaixo da tabela, deve constar a fonte, descrita conforme o modelo do sistema de chamada adotado. Ressalta-se que toda a tabela deve ter suas laterais abertas. A fonte poderá ser o próprio autor ou de outro(s) autor(es), e no último caso deverá constar lista das referências .

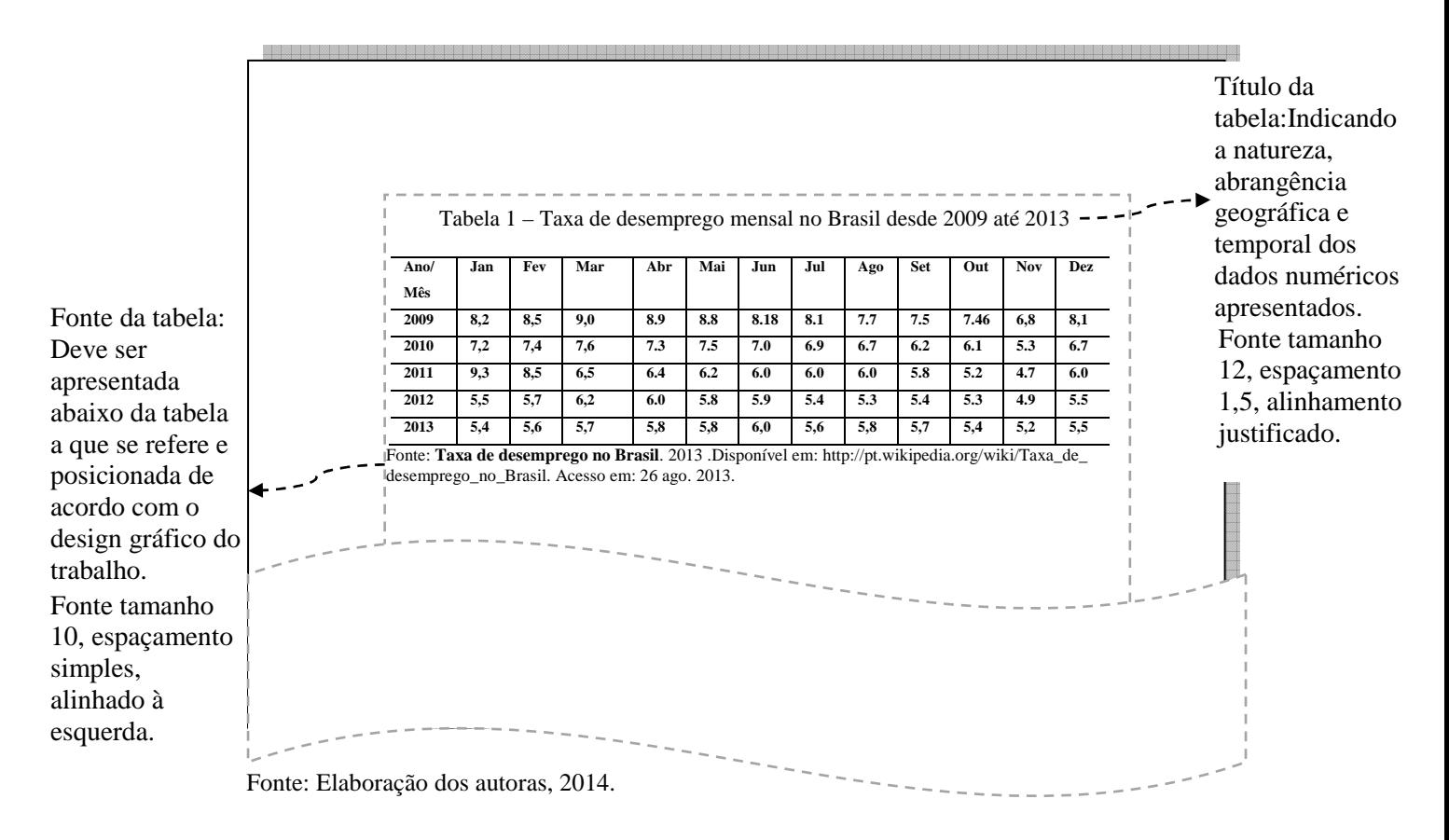

#### Figura 23 - Modelo de tabela inserida no texto

Nos casos em que for necessário separar a tabela em duas folhas, na primeira folha deverá constar a expressão "continua", e no início da tabela da última folha, deverá constar a expressão "conclusão". As expressões devem aparecer sempre entre parênteses, com letras minúsculas, alinhadas à direita e acima da primeira linha da tabela. Cada folha deve conter o cabeçalho da tabela.

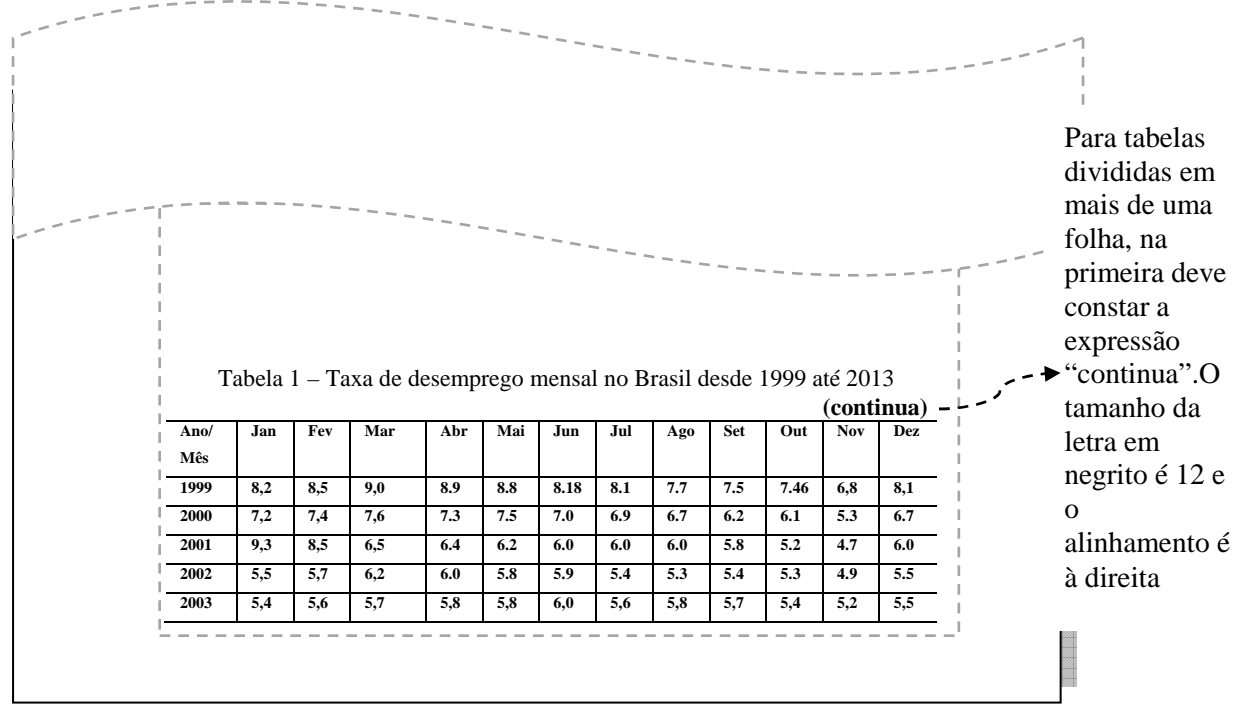

Figura 24 – Modelo de área inferior de folha contendo modelo de tabela que continua na folha seguinte

Fonte: Elaboração dos autoras, 2014.

Figura 25 – Modelo de folha contendo modelo de tabela que iniciou em outra folha e que continua na folha seguinte

| (continuação)<br>folha, na<br>Mai<br>Out<br>Jan<br>Fev<br>Mar<br>Abr<br>Jun<br>Jul<br>Set<br><b>Nov</b><br>Dez<br>Ano/<br>Ago<br>Mês<br>7.7<br>7.5<br>8,1<br>2004<br>8,2<br>8.5<br>8.9<br>8.8<br>8.18<br>7.46<br>9,0<br>8.1<br>6,8<br>expressão<br>7.3<br>6.7<br>2005<br>7,2<br>7.5<br>7.0<br>6.7<br>6.2<br>5.3<br>7.4<br>7.6<br>6.9<br>6.1<br>"continuação".<br>8,5<br>6,5<br>6.4<br>6.2<br>5.8<br>5.2<br>4.7<br>6.0<br>2006<br>9,3<br>6.0<br>6.0<br>6.0<br>5.5<br>5.3<br>5.4<br>5,5<br>5.7<br>6.0<br>5.8<br>5.9<br>5.4<br>5.3<br>4.9<br>2007<br>6,2<br>O tamanho da<br>5,5<br>2008<br>5,7<br>5,8<br>5,8<br>5,8<br>5,2<br>5,4<br>5,6<br>6,0<br>5,6<br>5,7<br>5,4<br>letra em negrito |  | Tabela 1 - Taxa de desemprego mensal no Brasil desde 2004 até 2013 |  |  |  |  |  | Para tabelas<br>divididas em<br>mais de uma |
|----------------------------------------------------------------------------------------------------|--|--------------------------------------------------------------------|--|--|--|--|--|---------------------------------------------|
|                                                                                                    |  |                                                                    |  |  |  |  |  |                                             |
|                                                                                                    |  |                                                                    |  |  |  |  |  | primeira deve                               |
|                                                                                                    |  |                                                                    |  |  |  |  |  | constar a                                   |
|                                                                                                    |  |                                                                    |  |  |  |  |  |                                             |
|                                                                                                    |  |                                                                    |  |  |  |  |  |                                             |
|                                                                                                    |  |                                                                    |  |  |  |  |  |                                             |
|                                                                                                    |  |                                                                    |  |  |  |  |  |                                             |

Fonte: Elaboração dos autoras, 2014.

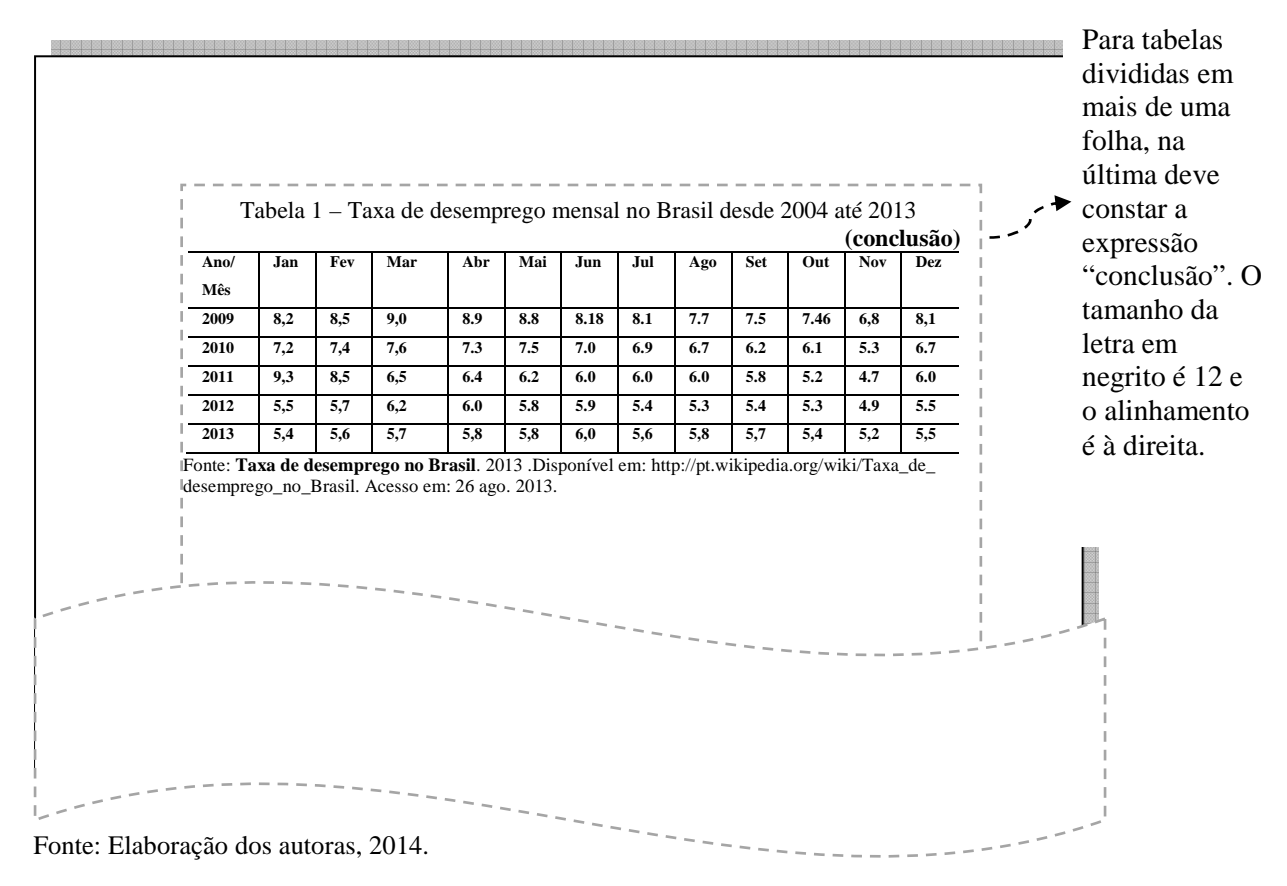

Figura 26 – Modelo de área superior de folha contendo modelo de tabela que começa em folha anterior

 Para maiores informações pode-se consultar diretamente a obra Normas de Apresentação Tabular editado pelo IBGE disponível em: http://biblioteca.ibge.gov.br/visualizacao/monografias/GEBIS%20- %20RJ/normastabular.pdf. Este link de acesso à obra também está disponível na página do SIBI-IFC: http://biblioteca.ifc.edu.br/normalizacao-de-trabalhos/.

## 4.4 ELEMENTOS PÓS-TEXTUAIS

São os elementos finais do TA. É a parte que sucede o texto e completa o trabalho. Os elementos pós-textuais são: referências, glossário, apêndice(s), anexo(s) e índice(s).

#### **4.4.1 Referências**

As referências deverão ser descritas conforme as orientações da NBR 6023/2002 da ABNT.

O titulo da seção - REFERÊNCIA - é apresentado em maiúsculo e negrito, com alinhamento centralizado.

Para o modelo da apresentação de referências ver Figura 32.

#### **4.4.2 Glossário**

O glossário é um elemento opcional para o TA. É o elemento que lista em ordem alfabética as palavras ou expressões técnicas ou de sentido obscuro utilizadas no texto acompanhadas das suas definições.

O titulo da seção - GLOSSÁRIO - é apresentada em maiúsculo e negrito, com alinhamento centralizado. O texto tem alinhamento justificado e espaçamento entrelinhas de 1,5 (Figura 27).

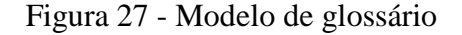

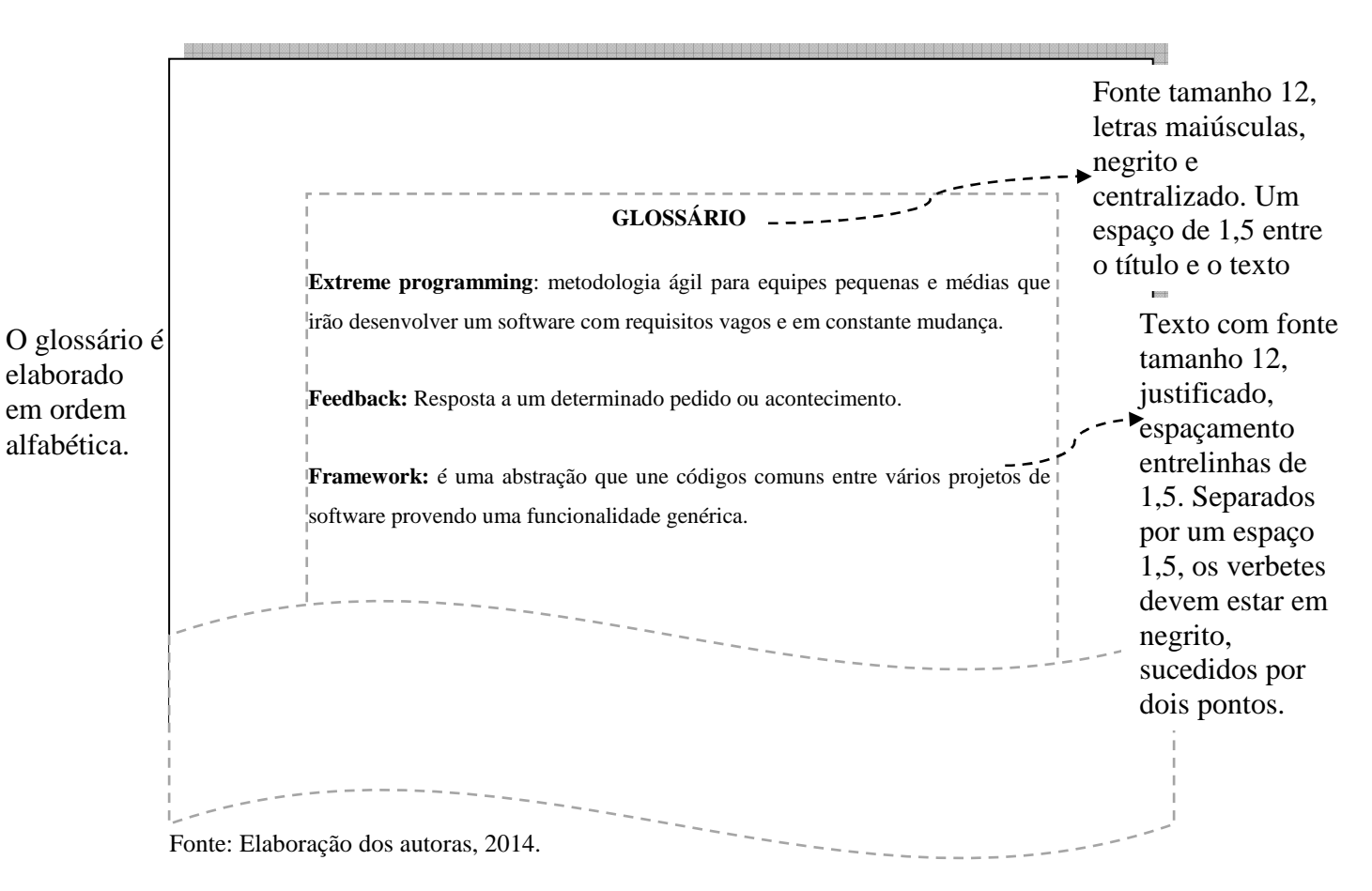

#### **4.4.3 Apêndice(s)**

O apêndice é um elemento opcional que poderá ser usado no TA. O apêndice é formado por texto ou documento elaborado pelo autor do trabalho como forma de complementar a sua argumentação sem prejuízo da ideia principal do trabalho conforme a ABNT NBR 14724 (ASSOCIAÇÃO BRASILEIRA DE NORMAS TÉCNICAS, 2011).

Os apêndices devem ser identificados por letras maiúsculas consecutivas em negrito, seguidas de hífen e pelos respectivos títulos com alinhamento centralizado (Figura 28). Excepcionalmente, utilizam-se letras maiúsculas dobradas na identificação dos apêndices, quando esgotadas as 26 letras do alfabeto. A paginação deve ser contínua, dando seguimento ao texto principal. O texto tem alinhamento justificado e espaçamento entrelinhas de 1,5.

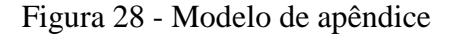

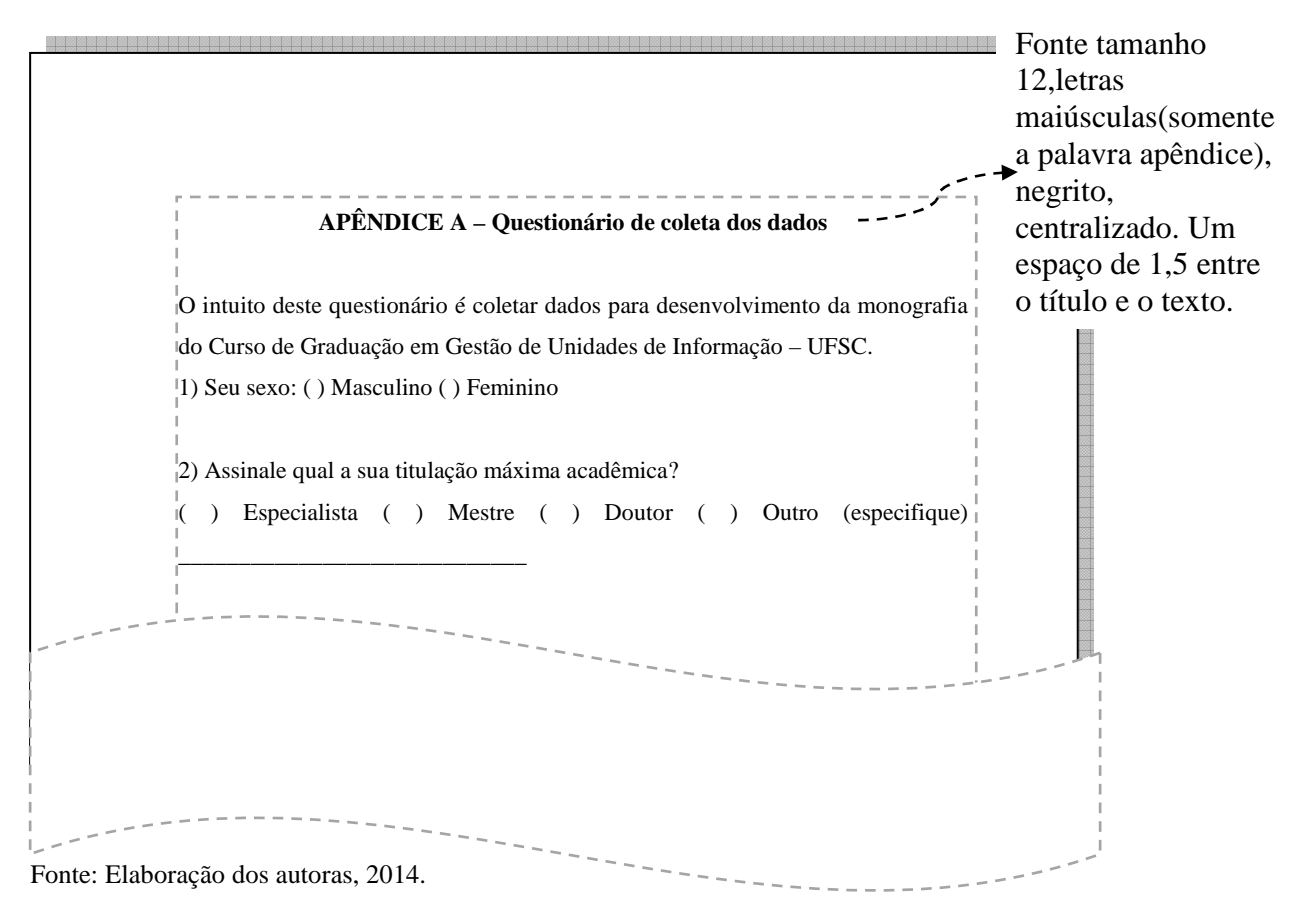

#### **4.4.4 Anexo(s)**

O anexo é um elemento opcional, e poderá ser usado no TA. O anexo consiste em um texto ou documento não elaborado pelo autor que serve de ilustração, fundamentação e comprovação conforme a ABNT NBR 14724 (ASSOCIAÇÃO BRASILEIRA DE NORMAS TÉCNICAS, 2011).

Os anexos devem ser identificados por letras maiúsculas consecutivas em negrito, seguidas de hífen e pelos respectivos títulos com alinhamento centralizado(FIGURA 29). Excepcionalmente, utilizam-se letras maiúsculas dobradas na identificação dos anexos, quando esgotadas as 26 letras do alfabeto. A paginação deve ser contínua, dando seguimento ao texto principal.

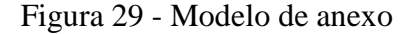

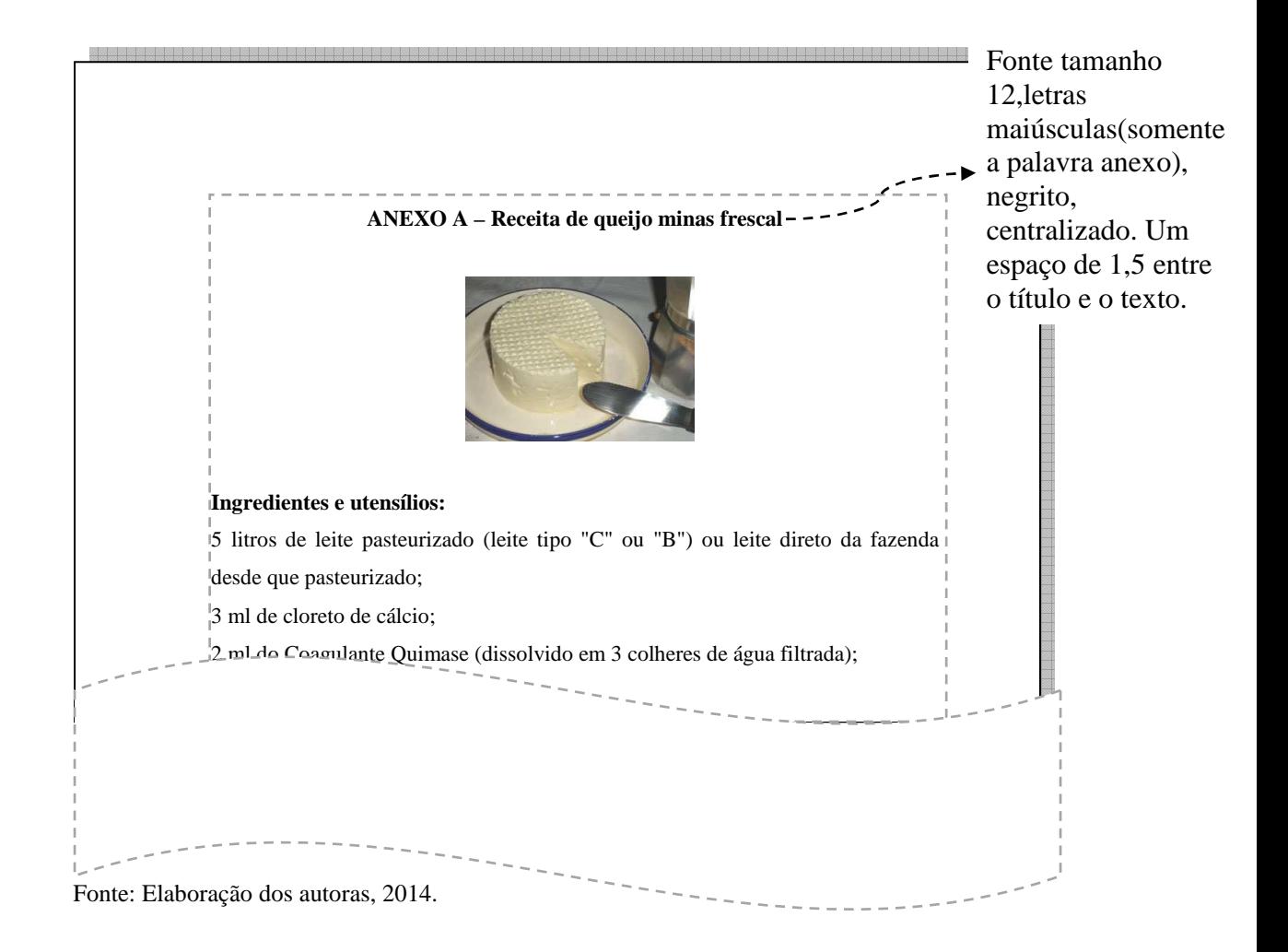

## **4.4.5 Índice**

O índice é um elemento opcional, que poderá ser utilizado no TA. O índice deverá ser elaborado de acordo com a NBR 6034, da ABNT. O índice consiste em lista de palavras ou frases ordenadas alfabeticamente (autor, título ou assunto) ou sistematicamente (ordenação por classes, numérica ou cronológica); localiza e remete para as informações contidas no texto. A paginação deve ser contínua, dando seguimento ao texto principal (Figura 30).

A palavra índice é apresentada em maiúsculo e negrito, com alinhamento centralizado.

O texto deverá ter alinhamento esquerdo com espaçamento entrelinhas de 1,5 podendo ser dividido em colunas.

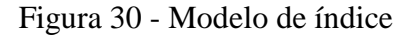

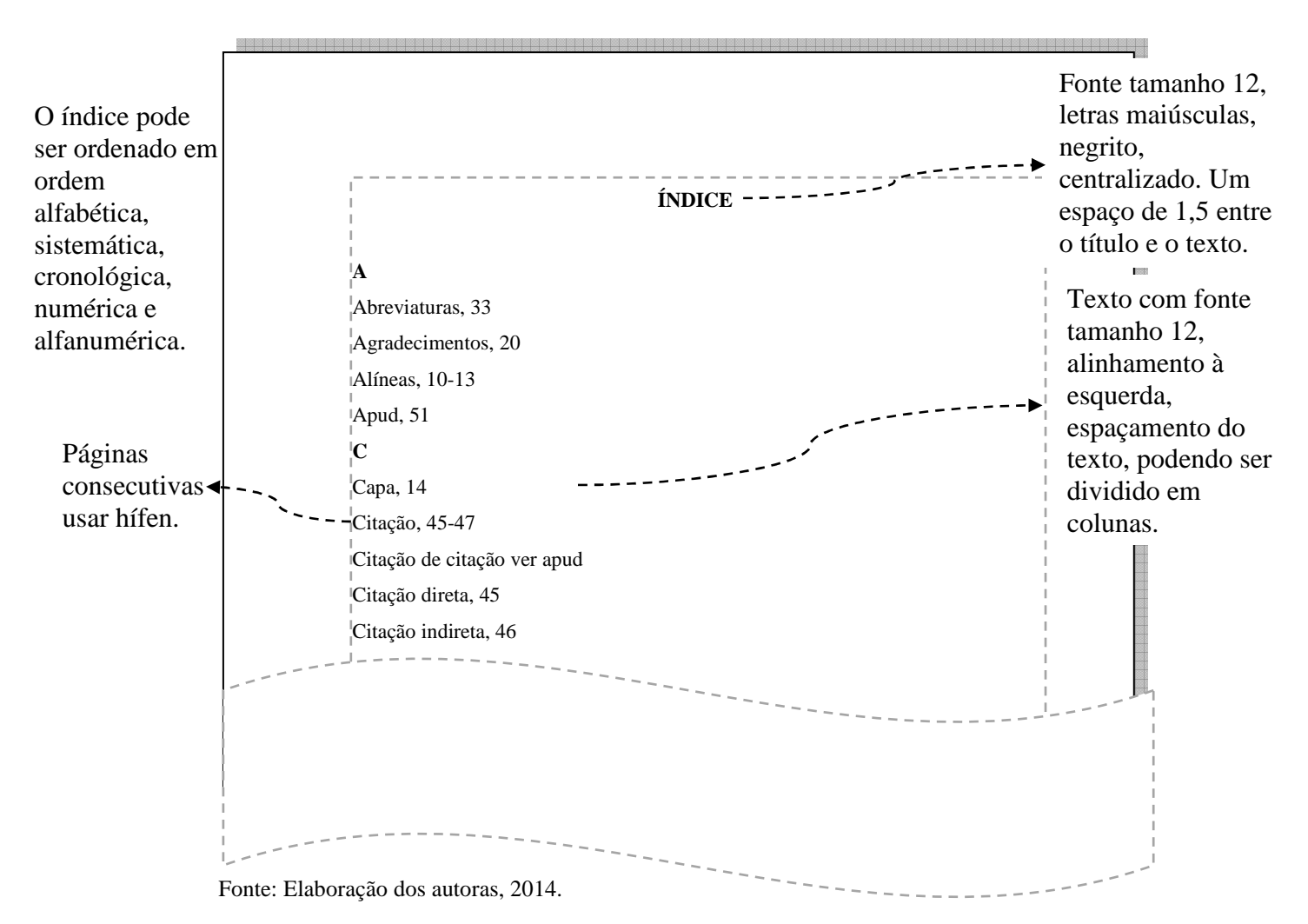

### **5 CITAÇÕES**

De acordo com NBR 10520 da ABNT, citação é a menção no texto de informações extraídas de uma fonte documental que tem objetivo de esclarecer ou fundamentar as ideias do autor do trabalho. A fonte de onde foi extraída a informação deve ser citada obrigatoriamente.

As citações mencionadas no texto devem seguir a mesma forma de entrada utilizada nas Referências no final do trabalho. Todos os documentos citados no texto devem estar relacionados nas Referências.

As citações indicadas no texto devem utilizar sistema de chamada autor-data ou numérico.

No sistema autor-data, a indicação é feita pelo o sobrenome do autor ou nome da entidade responsável até o primeiro sinal de pontuação, seguido do ano da publicação e a(s) página(s), da citação (Figura 31). Nas citações diretas o(s) número(s) da(s) página(s) é indispensável, e opcional nas citações indiretas. As referências completas das fontes citadas deverão constar na lista de referências ao final de cada seção ou do trabalho, em ordem alfabética (Figura 32).

Exemplos:

Morin (1998, p. 176) salienta que...

De acordo com Silva (2003) ...

... (BECKER, 1997, p. 23).

... (FREIRE, 1990, p. 34).

... (WALLERSTEIN; PRIGOGINE; LECOURT, 1996, p. 221-222).

... (GIL, 1995 apud MALDONADO, 2001, p. 61).

... (DELANAY et al., 1985) afirmam que ...

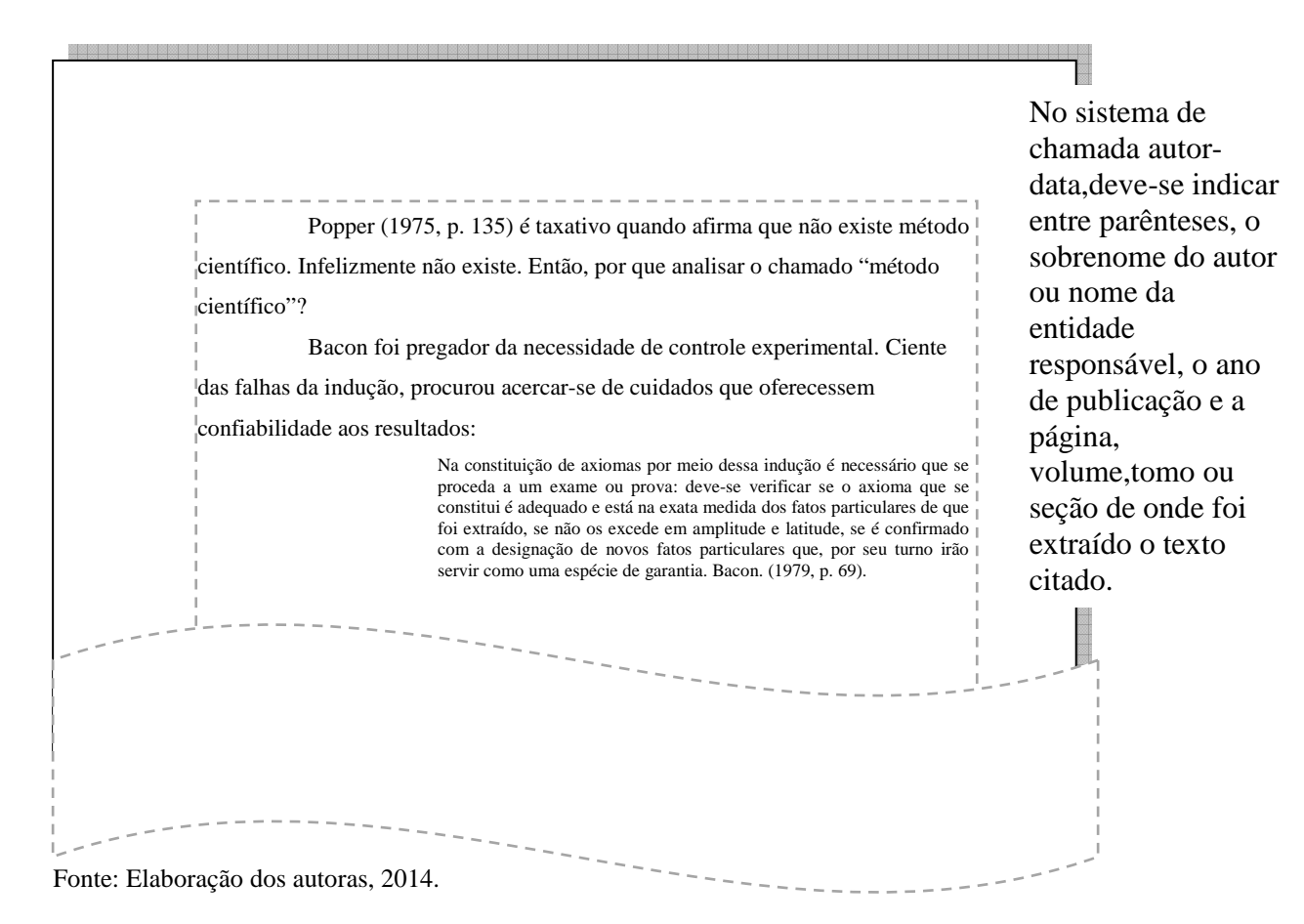

Figura 31 - Modelo de citação no sistema de chamada autor-data

Figura 32 - Modelo de referências ordenadas alfabeticamente, sistema de chamada autordata

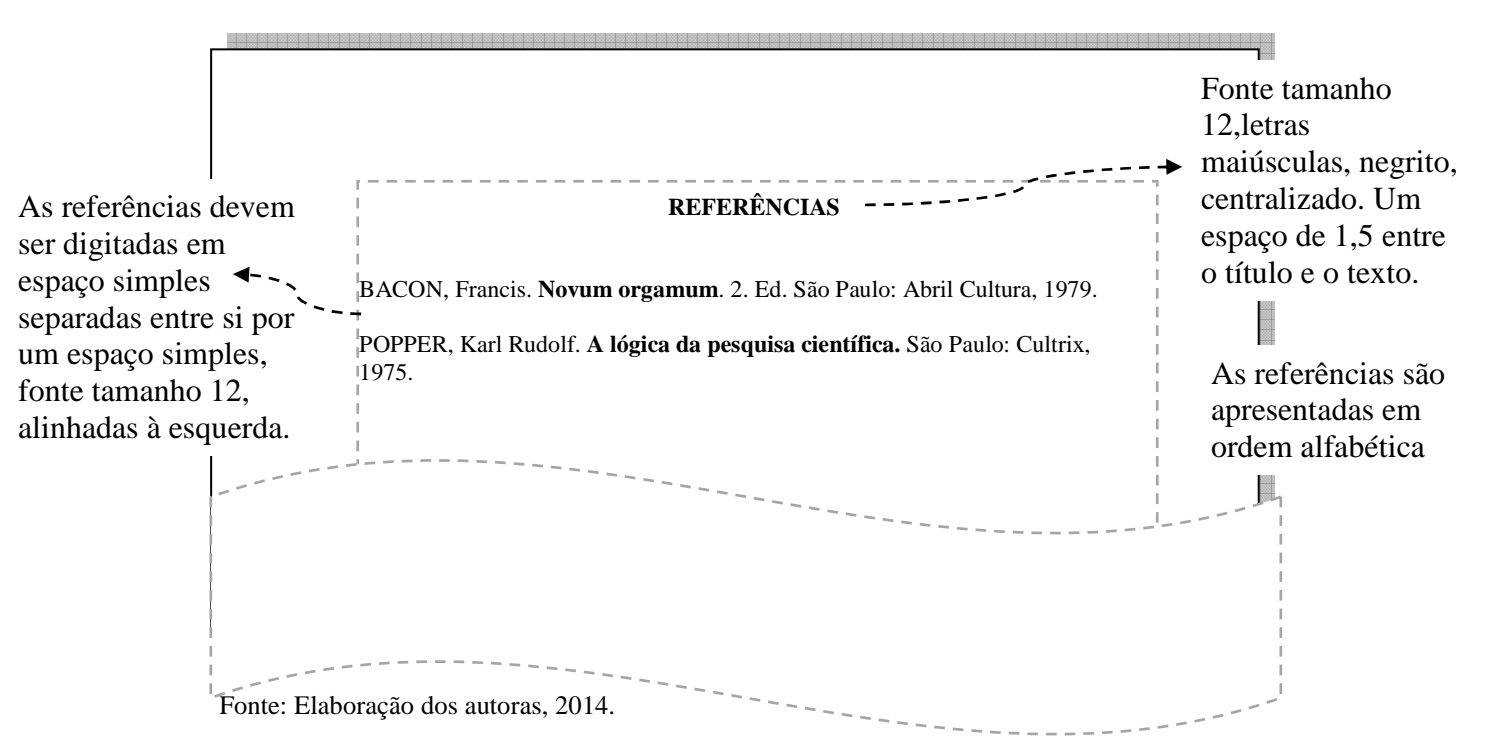

#### 5.1 TIPOS DE CITAÇÃO

As citações podem ser apresentadas de forma direta e indireta.

#### **5.1.1 Citação direta**

Transcrição textual dos conceitos do autor consultado. Transcrição igual que deverão ser especificados no texto a(s) página(s), volume(s), tomo(s) ou seção(ões) da fonte consultada e o texto transcrito. Para a citação direta no sistema autor-data, deve ser especificado, entre parênteses: autoria, ano, página, volume, tomo ou seção da fonte utilizada e separados por vírgula. A autoria pode ser informada dentro ou fora dos parênteses, sendo obrigatório o uso de letras maiúsculas para a opção dentro do parêntese.

5.1.1.1 Citação direta com até 3 (três) linhas

Citação com até 3 (três) linhas devem estar contidas entre aspas duplas (" ") com o mesmo tamanho de letra adotado no texto.

a) exemplo de autoria indicada no texto:

Desse modo, Foucault (2010, p. 274) ressalta que "[...] não é o poder, mas o sujeito, que constitui o tema geral de minha pesquisa."

b) exemplo de autoria, no final do texto, entre parênteses:

Pensar a subjetividade sob um olhar crítico implica considerá-la como "[...] resultado e efeito das relações de saber/poder e remete a sujeitos diversos que não são o sujeito universal da razão, da cognição, ou da consciência, nem o sujeito autônomo, livre, ator ou agente" (PRADO FILHO; MARTINS, 2007, p.17).

5.1.1.2 Citação direta com mais de 3 (três) linhas

Citação com mais de 3 linhas devem ser destacadas com recuo de 4 cm da margem esquerda, em fonte menor do que a utilizada no texto (sugere-se fonte tamanho10), espaço entre linhas simples e sem aspas. Entre o texto e a citação utilizar um espaço de 1,5 cm.

a) exemplo de autoria indicada no texto:

Desse modo, cabe ressaltar o que se pode entender por ― dispositivo, o qual é compreendido nas palavras de Foucault (1998, p. 244) como:

Um conjunto decididamente heterogêneo que engloba discursos, instituições, organizações arquitetônicas, decisões regulamentares, leis, medidas administrativas, enunciados científicos, proposições filosóficas, morais, filantrópicas. Em suma, o dito e o não dito são elementos do dispositivo. O dispositivo é a rede que pode se estabelecer entre estes elementos.

b) exemplo de autoria, no final do texto, entre parênteses:

Um conjunto decididamente heterogêneo que engloba discursos, instituições, organizações arquitetônicas, decisões regulamentares, leis, medidas administrativas, enunciados científicos, proposições filosóficas, morais, filantrópicas. Em suma, o dito e o não dito são elementos do dispositivo. O dispositivo é a rede que pode se estabelecer entre estes elementos. (FOUCAULT, 1998, p. 244).

#### **5.1.2 Citação indireta**

Citação indireta é a transcrição livre do texto do autor consultado, é um resumo de determinado trecho da obra produzido pelo autor do trabalho.

Para apresentação das citações indiretas segundo a NBR 10520 da ABNT a indicação de página é opcional, sendo necessária apenas a data da fonte consultada.

a) exemplo citação com autoria indicada no texto:

Nesse sentido, Deleuze (1990) descreve que no interior de um dispositivo, do mesmo modo que as outras linhas, as de subjetivação também não possuem uma forma geral.

b) exemplo citação com autoria, no final do texto, entre parênteses:

As práticas de combate aos criminosos exercidos pela mídia, em conjunto com 38 as instituições policiais, os discursos de segurança pública e as práticas judiciárias, passam a ser considerados por grandes segmentos populacionais como temáticas que lhes dizem respeito e como estes passam a concordar que as torturas e as práticas de eliminação efetuadas são aspectos necessários para conter a violência. Conforme a autora desde que aplicadas aos diferentes, aos marginais de todos os tipos, tais práticas são em realidade aceitas, embora não defendidas publicamente, como a pena de morte, por exemplo (COIMBRA, 2001, p. 215).

#### **5.1.3 Citação de citação**

É a "[...] citação direta ou indireta de um texto em que não se teve acesso ao documento original." (ASSOCIAÇÃO..., 2002b, p. 2).

Indicar, no texto, o sobrenome do(s) autor(es) do documento não consultado, seguido da data, da expressão latina apud (citado por) e do sobrenome do(s) autor(es) do documento consultado, data e página (se for o caso de citação direta).

a) exemplo de citação com autoria indicada no texto:

Diante desse pressuposto, Taylor (1991 apud CHOO, 2006, p. 95) afirma que "cada ambiente de uso da informação tem um tipo diferente de problema, gerado por seu ambiente particular e pelas exigências de sua profissão, ocupação ou estilo de vida."

b) exemplo de citação com autoria, no final do texto, entre parênteses:

Entretanto, quando se propõe a estudar as necessidades dos usuários de uma unidade de informação é preciso levar em consideração as duas abordagens mais comuns existentes: a tradicional e a alternativa (DERVIN; NILAN, 1986 apud FERREIRA, 1997).

#### 5.2 PARTICULARIDADES NAS CITAÇÕES

Segue abaixo a descrição de algumas particularidades referente as citações:

**a) aspas simples ' ' -** servem para substituir as aspas duplas do texto original na citação direta, com até 3 (três) linhas.

Exemplo:

Com os inúmeros benefícios trazidos pela organização universidade, tais como: a contribuição para o avanço científico e tecnológico, esta se tornou primordial à sociedade, uma vez que "[...] dela se espera, cada vez mais, que produza 'conhecimentos' úteis e também forme pessoas capazes de atender aos quesitos de um mundo laboral moldado pelas mesmas ciência e tecnologia" (GOERGEN, 1998).

**b) colchetes [** ] – servem para indicar as interpolações, comentários próprios, acréscimos e explicações dentro de colchetes, estejam elas no início ou no fim do parágrafo e/ou frase Também usam-se colchetes com a expressão "sic" (assim mesmo), para indicar que houve erro de grafia no texto original. Exemplo:

Rosemberg (2000) descreve que Os canais informais são compostos das comunicações interpessoais entre pares, efetuadas em conferências, congressos, seminários, simpósios e similares e, mais recentemente, das comunicações trocadas mediante a utilização de rede [internet] de computadores.

Ferreira (1980, p. 7) afirma que: Em todo o processo [sic] educacional, é decisiva a influência da biblioteca, que se pode constituir num dos principais instrumentos de que a universidade dispõe para atingir suas finalidades.

**c) colchetes e reticências [...]** – servem para indicar as supressões por reticências dentro de colchetes, estejam elas no início, no meio ou no fim do parágrafo e/ou frase.

Exemplo:

Nascimento e Weschenfelde (2002) definem claramente as duas abordagens, a saber: "Os estudos tradicionais, em geral, examinam o comportamento do usuário real, ou potencial, em relação ao uso e satisfação de determinados serviços e ou unidade de informação [...]". Ao passo que, "o enfoque alternativo [...] está centrado na dimensão humana, ou seja, em um ser pensante, que elabora reelabora continuamente ideias, conceitos etc.[...]" (NASCIMENTO; WESCHENFELDE, 2002).

**d) parênteses ( )** - os parênteses são usados para inclusão de expressões: grifo do autor ou grifo nosso (para grifar, usar negrito, itálico ou sublinhado), traduzido pelo autor, informação verbal e trabalhos em fase de elaboração. Mencionar após a citação.

Exemplo de grifo do autor ou grifo nosso:

De modo geral, Le Coadic (1996, p. 41, grifo nosso) destaca que duas podem ser as "[...] grandes classes de necessidades de informação [do indivíduo], ambas derivadas de necessidades fundamentais: a necessidade de informação **em função do conhecimento** e a necessidade informação **em função da ação**."

Exemplo de tradução nossa:

"A contaminação radioativa, é a deposição de, ou a presença de substâncias radioativas em superfícies ou dentro de sólidos, líquidos ou gases (incluindo o corpo humano), onde a sua presença não é intencional." (ALAMO, 1976, p. 563, tradução nossa).

Exemplo de informação verbal:

No texto:

O Programa de identidade visual do IFC está atualmente sendo implantado e contribuirá para um fortalecimento de sua imagem corporativa  $(informação verbal<sup>1</sup>).$ 

No rodapé da página:

Exemplo de trabalhos em fase de elaboração:

No texto:

De acordo com Barbosa (2010, p. 44) "A informação é essencial para vida dos indivíduos considerando que sua transformação proporciona a geração de novos conhecimentos e, também, favorece que estes tenham uma visão mais crítica e significativa da realidade" (em fase de elaboração)<sup>1</sup>.

No rodapé da página:

\_\_\_\_\_\_\_\_\_\_\_\_\_\_\_\_\_\_\_

<sup>1</sup>Estudo das necessidades informacionais , de autoria de Tatyane Barbosa, a ser editado.

e) as citações de um mesmo autor publicadas no mesmo ano são diferenciadas pelo acréscimo de letras minúsculas após o ano, em ordem alfabética crescente e sem espaçamento, conforme a lista de referências. Exemplo: (ROSEMBERG, 2000a) ou Rosemberg (2000a) (ROSEMBERG, 2000b) ou Rosemberg (2000b)

f) quando houver coincidência de autores com o mesmo sobrenome e data, acrescenta-se as iniciais de seus prenomes. Exemplo:

<sup>1&</sup>lt;br>1 Informação coletada em reunião dos Diretores de Ensino no Instituto Federal Catarinense, Blumenau, em 19 set. 2014.

(SOUZA, J., 2010) (SOUZA, S., 2010)

- g) caso haja coincidência de letras iniciais dos prenomes, escrever os nomes por extenso. Exemplo: (SOUZA, José, 2012) (SOUZA, João, 2012) (SOUZA, André, 2010) (SOUZA, Adolfo, 2010)
- h) para citações diretas e indiretas de fonte sem indicação de autoria, usa-se a primeira palavra do título, seguida de reticências, data da publicação e das páginas, separadas por vírgula e entre parênteses. Exemplo:

"Na tentativa de partilhar algumas experiências de análise de sentidos e da significação busca-se, a seguir, descrever e discutir aspectos considerados importantes para o desenvolvimento dessa metodologia" (METODOLOGIAS..., 2011, p. 46).

i) citações indiretas de mais de um documento com a mesma autoria.

Exemplo de autoria, no final do texto, indicada no texto:

De acordo com Köche (2007, 2009, 2011) todo conceito possui uma intenção e uma extensão.

Exemplo de autoria, no final do texto, entre parênteses:

A pesquisa bibliográfica poderá servir para fins de ampliar o grau de conhecimentos em uma determinada área (KÖCHE 2007, 2009, 2011).

j) citações indiretas de mais de um documento com autoria diferente, devem ser separadas por ponto e vírgula e ordenadas alfabeticamente.

Exemplo de autoria indicada no texto:

Conforme descrito por Maldonado (2011), Köche (2009) e Strausz (2007) a ciência pode ser vista como um processo de investigação que se pretende descobrir a relação entre os fatos, situações, acontecimentos e fenômenos.

Exemplo de autoria, no final do texto, entre parênteses:

A ciência pode ser vista como um processo de investigação que se pretende descobrir a relação entre os fatos, situações, acontecimentos e fenômenos (MALDONADO, 2011; KÖCHE, 2009; STAUSZ, 2007).

k) citações diretas e indiretas sem data.

Exemplo de citação no final do texto com data provável:

(LIMA, [2014?], p. 28).

Exemplo de citação no final do texto com data certa, não indicada na obra: (LIMA, [2012], p. 15).

#### **6 NOTAS DE RODAPÉ**

As notas de rodapé são observações ou esclarecimentos, cujas inclusões no texto são feitas pelo autor do trabalho. Inclui dados obtidos por fontes informais tais como: informação verbal, pessoal, trabalhos em fase de elaboração ou não consultados diretamente. Seu uso deve ser reduzido, para que não se disperse o conteúdo central da matéria exposta. Conforme NBR 10520, da ABNT as notas de rodapé devem Figurar: com alinhamento à esquerda, fonte tamanho 10, espaçamento simples, sem espaço entre uma nota e outra, separadas do texto por um espaço simples de entrelinhas, a partir da margem esquerda.

#### 6.1 NOTAS EXPLICATIVAS

Constituem-se em complementações, comentários que interromperiam a sequência lógica do texto se descritos no corpo do texto.

As indicações são feitas em algarismos arábicos, com numeração única consecutiva para cada parte ou seção do trabalho.

Exemplo:

No texto:

\_\_\_\_\_\_\_\_\_\_\_\_\_\_\_\_\_\_\_\_

"As teorias apresentam-se como um quadro de referência, metodicamente sistematizado, que sustenta e orienta a investigação $^{12}$ " (KÖCHE, 2009, p. 137).

No rodapé da página:

#### 6.2 EXPRESSÕES LATINAS

As expressões latinas podem ser utilizadas para evitar repetições de fontes citadas anteriormente, sendo que a primeira citação de uma obra deve apresentar sua referência completa e as subsequentes podem apresentar-se sob forma abreviada (Quadro 2).

<sup>&</sup>lt;sup>12</sup> Rever exemplo de Rosemberg, sobre imunoterapia do câncer, a função das teorias.

Quadro 2 - Expressões latinas

| Abreviatura                 | Utilização                      | <b>Exemplo</b>                        |
|-----------------------------|---------------------------------|---------------------------------------|
| Apud (citado por, conforme, | Única expressão latina que      | Atanasiu, et al. (1951 apud           |
| segundo)                    | pode ser usada tanto no         | REIS; NÓBREGA, 1956, p.               |
|                             | texto como em notas de          | $55$ ).                               |
|                             | rodapé                          |                                       |
| Idem ou Id. (do mesmo       | Usada em substituição ao        | <b>UNIVERSIDADE</b>                   |
| autor)                      | nome do autor, quando se        | ESTADUAL PAULISTA,                    |
|                             | citação<br>de<br>tratar<br>de   | 1999.                                 |
|                             | diferentes<br>obras<br>de<br>um | 2 Id., 2000.                          |
|                             | mesmo autor.                    | 3 SARMENTO, 1978.                     |
|                             |                                 | 4 Id., 1987.                          |
|                             |                                 | 5 Id., 1988.                          |
| Ibidem ou ibid (na mesma    | Usada em substituição aos       | 1 ANDRADE, M. M. Como                 |
| obra)                       | dados da citação anterior,      | trabalhos<br>preparar<br>para         |
|                             | pois o único dado que varia     | de pós-graduação.<br>cursos           |
|                             | é a página.                     | São Paulo: Atlas, 1999.               |
|                             |                                 | 2 Ibid., p. 89                        |
|                             |                                 | 3 Ibid., p. 150                       |
| Op. cit., opus citatum ou   | Significa na<br>obra citada     | 1 SALGUEIRO, 1998, p. 19              |
| opere citado (obra citada)  | anteriormente,<br>na<br>mesma   | 2 SMITH, 2000, p. 213                 |
|                             | página,<br>quando<br>houver     | SALGUEIRO, op.cit.,<br>3 <sup>7</sup> |
|                             | intercalação de outras notas.   | p.40-42                               |
| Passim (aqui e ali,<br>em   | Utilizada<br>quando<br>a        | 1 QUEIROZ, 1999, passim               |
| diversas passagens)         | informação retirada for de      | 2 SANCHEZ; COELHO,                    |
|                             | diversas<br>páginas<br>do       | 2000, passim                          |
|                             | documento referenciado.         |                                       |
| Loco citato ou loc cit. (no | Indica<br>citação<br>de<br>uma  | 1 FIGUEIREDO, 1999, p.                |
| lugar citado)               | mesma página e uma obra já      | 19                                    |
|                             | citada anteriormente, mas       | 2 SANCHEZ; CARAZAS,                   |
|                             | com intercalação de notas.      | 2000, p. 2-3                          |
|                             |                                 | 3 FIGUEIREDO, loc. cit.               |
|                             |                                 | 4 SANCHEZ; CARAZAS,                   |
|                             |                                 | loc. cit.                             |
| Cf. (confira, confronte)    | Usada<br>abreviatura<br>como    | 1 Cf. GOMES, 1999, p. 76-             |
|                             | para recomendar consulta a      | 99.                                   |
|                             | um trabalho ou notas.           | 2 Cf. nota 1 deste capítulo           |

## **7 COMO ELABORAR AS REFERÊNCIAS**

As referências apresentam-se logo após os elementos textuais no TA.

A ABNT NBR 6023 especifica os elementos a ser incluídos, fixa sua ordem, orienta a preparação e compilação das referências de materiais utilizados para a produção de documentos e para a inclusão em bibliografias, resumos etc. (ASSOCIAÇÃO BRASILEIRA DE NORMAS TÉCNICAS, 2002b).

A palavra referências, é apresentada em letras maiúsculas e negrito, com alinhamento centralizado (ver Figuras 10 e 11).

## 7.1 EXEMPLOS DE REFERÊNCIAS PADRÃO ABNT

Seguem exemplos de referências com os elementos essenciais, conforme recomenda a NBR 6023:

#### **7.1.1 Livro no todo**

AUTORIA (PESSOA, ENTIDADE ou JURISDIÇÃO). **Título**: subtítulo. Número da edição (quando houver). Cidade: Editora, ano.

a) livro no todo

RAMALHO, Magno Antônio Patto. **Genética na agropecuária.** 5. ed., rev. Lavras: UFLA, 2012.

b) autoria repetida (substituída a indicação da autoria por um traço sublinear equivalente a 6 espaços *underline*)

> DRUCKER, Peter Ferdinand. **Administração de organizações sem fins lucrativos:** princípios e práticas. 3 ed. São Paulo: Pioneira, 1995.

\_\_\_\_\_\_. **Inovação e espírito emprendedor (entrepreneurship):** práticas e princípios. 4 ed. São Paulo: Pioneira, 1994.

c) dicionário

PEREIRA, Onésimo Ázara. **Dicionário de substâncias farmacêuticas comerciais.** 5. ed., rev. e ampl. Rio de Janeiro: ABIQUIF, 2014.

d) coincidências de obras do mesmo autor e mesma data

CHIAVENATTO, Júlio José. **Ética globalizada & sociedade de consumo**. 2. ed. São Paulo: Moderna, 2004a.

\_\_\_\_\_\_. **As lutas do povo brasileiro:** do 'descobrimento' a Canudos. 2. ed. São Paulo: Moderna, 2004b.

e) Jurisdição (cidade, estado ou país)

CURITIBA (PR). Câmara Municipal. **Lei orgânica do Município de Curitiba:** de 5 de abril de 1990. Curitiba: Procuradoria-Geral do Município, 2012.

BRASIL. Ministério da Agricultura, Pecuária e Abastecimento. **Organismos geneticamente modificados**. Brasília: MAPA/ACS, 2011.

f) mais de 3 (três) autores (indicar o primeiro autor seguido da expressão et al).

LORENZI, Harri et al. **Frutas brasileiras e exóticas cultivadas (de consumo in natura).** São Paulo: Instituto Plantarum de Estudos da Flora, 2006.

g) obra sem autoria

O LIVRO de mormon. São Paulo: Centro Editorial Brasileiro, 1969.

h) livro em meio eletrônico

STEVENSON, Robert Louis. **A ilha do tesouro.** [S.l.]: VirtualBooks, [2006?]. Disponível em: <http://virtualbooks.terra.com.br/v2/ebooks/?idioma=Portugues&id=00836>. Acesso em: 5 set. 2014.

i) uso de um dos volumes de livro composto de vários volumes

SEARS, Francis Weston; ZEMANSKY, Mark Waldo; YOUNG, Hugh D. **Física**. 2. ed. rev. Rio de Janeiro: LTc, 1983. v. 1.

l) livro com duas editoras

TORRES, Carlos Alberto. **Educação popular:** utopia latino-americana. São Paulo: Cortez; Atlas, 1994.

m) código comentado

NUCCI, Guilherme de Souza. **Código penal comentado.** 13. ed., rev., atual. e ampl. São Paulo: Revista dos Tribunais, 2014.

#### **7.1.2 Parte de livro (capítulo)**

AUTORIA (PESSOA, ENTIDADE ou JURISDIÇÃO) da parte. Título da parte: subtítulo. In: AUTORIA (PESSOA, ENTIDADE ou JURISDIÇÃO) da obra. **Título da obra**: subtítulo. Número da edição (quando houver). Cidade: Editora, ano. Páginas inicial-final da parte.

a) parte de livro (capítulo) com autoria

MAGALHÃES, Paulo César. Aspectos fisiológicos da cultura do milho irrigado. In: RESENDE, Morethson; ALBUQUERQUE, Paulo E. P.; COUTO, Lairson (Ed.). **A cultura do milho irrigado**. Brasília, DF: Embrapa Informações Tecnológicas, 2003. p. 44-67.

b) parte de livro (capítulo) com autoria igual a do livro

GERALDI, João Wanderley. Unidades básicas do ensino de português. In: \_\_\_\_\_\_. (Org.). **O texto na sala de aula**. São Paulo: Ática, 2006. p. 59-79.

d) verbete

AUTOCOROLOGIA. In: HOUAISS, Antônio; VILLAR, Mauro; FRANCO, Francisco Manoel de Mello. **Dicionário Houaiss da língua portuguesa:** com a nova ortografia da língua portuguesa. Rio de Janeiro: Objetiva, 2009. p.224.

e) verbete em meio eletrônico

DESNEXO. In: **DICIONÁRIO priberan da língua portuguesa.** [S.l.]: Priberan Informática, 2012. Disponível em: <http://www.priberam.pt/dlpo/>. Acesso em: 5 set. 2014.

## **7.1.3 Periódico no todo**

TÍTULO DO PERIÓDICO: subtítulo. Cidade: Editora, ano do primeiro-último volume.

AGROPECUÁRIA Catarinense. Florianópolis: Epagri, 1988-.

## **7.1.4 Artigo de periódico**

AUTORIA (PESSOA, ENTIDADE ou JURISDIÇÃO) do artigo. Título do artigo: subtítulo. **Título da Revista**: subtítulo, Cidade, número do volume, número do fascículo, páginas inicialfinal do artigo, mês(es) abreviado(s) ano.

MATSAS, George. O armagedom climático. **Ciência Hoje**, São Paulo, v. 51, n. 302, p. 9- 10, abr. 2014.

BORGES, Cilene Cristina; MORESCHI, João Carlos. Potencialidade do uso de cruzetas de madeira tratada no Brasil. **Floresta**, Curitiba, v. 43, n. 2, p. 313-326, abr./jun. 2014.

## **7.1.5 Artigo de periódico em meio eletrônico**

AUTORIA (PESSOA, ENTIDADE ou JURISDIÇÃO) do artigo. Título do artigo: subtítulo. **Título da Revista**: subtítulo, Cidade, volume, número do fascículo, páginas inicial-final do artigo, mês(es) abreviado(s) ano. Disponível em: <Endereço eletrônico>. Acesso em: dia mês abreviado ano.

BONAMIGO, Irme Salete et al., Mapeamento de práticas violentas como dispositivo de intervenção da psicologia na escola= Mapping of violent practices as an intervention device of psychology at school. **Psicologia Argumento**, Curitiba, v. 30, n. 70 , p.525-535, jul.set. Disponível em:

<2012.http://www2.pucpr.br/reol/index.php/pa?dd1=6139&dd99=pdf>. Acesso em: 06 set. 2013.

## **7.1.6 Artigo de jornal**

AUTORIA (PESSOA, ENTIDADE ou JURISDIÇÃO) do artigo. Título do artigo: subtítulo. **Título do Jornal**, Cidade, dia mês abreviado ano. Caderno, seção ou suplemento, páginas inicial-final do artigo.

ALVES, Márcio Miranda. Produtividade do trabalho puxará PIB per capta, aponta estudo. **Diário Catarinense**, Florianópolis, 5 set. 2014. Economia, p. 23-24.

## **7.1.7 Site**

AUTORIA (PESSOA, ENTIDADE ou JURISDIÇÃO). **Título**: subtítulo. Disponível em: <Endereço eletrônico>. Acesso em: dia mês abreviado ano.

#### LONDRES, Flavia. **Credibilidade em xeque**. Disponível em:

<http://aspta.org.br/2008/06/credibilidades-em-xeque-artigo-de-flavia-londres/>. Acesso em: 06 set. 2013.

TEIXEIRA, Gilberto. **O ato de educar:** condições para efetivação de uma aprendizagem efetiva. 2010. Disponível em: <http://www.serprofessoruniversitario.pro.br/m%C3%B3du los/capacita%C3%A7%C3%A3o-de-professores/o-ato-de-educar-condi%C3%A7%C3% A3o-para-efetiva%C3%A7%C3%A3o-de-uma-aprendizagem-afet#.UinKFsY3vCQ>. Acesso em: 05 set. 2013.

#### **7.1.8 Monografia, dissertação, tese e outros trabalhos acadêmicos**

AUTORIA (PESSOA). **Título**: subtítulo. Ano. Número de folhas ou volumes. Natureza do trabalho. (Área de concentração) Instituição, local, ano da defesa.

a) monografia

SILVA, Fábio da Costa. **Contribuições do sistema silvipastoril para a produção pecuária:** uma avaliação preliminar dos projetos pilotos implantados no município de Ipira/SC. 2012. 28 f. Monografia (Pós-Graduação em Desenvolvimento Territorial com Ênfase em Agricultura Familiar e Meio Ambiente) - Instituto Federal de Educação Ciência e Tecnologia Catarinense, Concórdia, 2012.

b) dissertação

NUNES, Moira. **Avaliação da qualidade de pastas de microalgas produzidas em laboratório de larvicultura de moluscos no sul do Brasil**. 2005. 36 f.

Dissertação (Mestrado em Aquicultura) - Universidade Federal de Santa Catarina, Florianópolis, 2005.

c) tese

PALLADINI, Luiz Antonio. **Metodologia para avaliação da deposição em pulverizações.** 2000. 111 f. Tese (Doutorado em Agronomia) - Faculdade de Ciências Agronômicas, Universidade Estadual Paulista, Botucatu, 2000.

d) tese em meio eletrônico

GUERRA, Fábio Alessandro; COELHO, Leandro dos Santos. **Abordagens de enxame de partículas com inspiração em mecânica e computação quânticas para otimização contínua irrestrita.** 2012. 156 f. Tese (Doutorado em Computação) - Pontifícia Universidade Católica do Paraná, Curitiba, 2012 Disponível em:

<http://www.biblioteca.pucpr.br/tede/tde\_busca/arquivo.php?codArquivo=2445 >. Acesso em : 7 mar. 2014.

## **7.1.9 Norma técnica**

AUTORIA (ORGÃO NORMALIZADOR). **Nº da norma**: título: subtítulo. Cidade, ano.

ASSOCIAÇÃO BRASILEIRA DE NORMAS TÉCNICAS. **NBR ISO 50001**: sistema de gestão de energia: requisitos com orientações para uso. Rio de Janeiro, 2011.

#### **7.1.10 Anais de congresso e eventos**

NOME DO EVENTO, número do evento em arábico., ano do evento, Cidade do evento. **Título do documento** (anais, atas, tópico temático, etc.)... Cidade: Editora, ano.

CONGRESSO BRASILEIRO DE AVICULTURA, 22., 2011, São Paulo. **Anais...** São Paulo: UBABEF, 2011.

## **7.1.11 Trabalho apresentado em evento**

AUTORIA DA PARTE (PESSOA, ENTIDADE ou JURISDIÇÃO). Título da parte. In: NOME DO EVENTO, número do evento em arábico., ano do evento, Cidade do evento. **Título do documento** (anais, atas, tópico temático, etc.)... Cidade: Editora, ano. página inicialfinal.

a) Trabalho apresentado em evento em formato impresso

ISHIY,Celso . Comportamento de linhagens e cultivares de arroz submetidas a condições de inundação permanente. In: CONGRESSO BRASILEIRO DE ARROZ IRRIGADO, 1., 1999, Pelotas. **Anais**... Pelotas: Embrapa Clima Temperado, 1999. p. 117-140.

b) Trabalho apresentado em evento em meio eletrônico

PRATES, Geisiane. Vegetarianismo: ética alimentar e universidade. In: CONGRESSO BRASILEIRO DE SOCIOLOGIA, 15., 2011, Curitiba. **Anais...**  Disponível em: <http://www.sbsociologia.com.br/portal/index.php?option=com\_docman&task=c at\_view&gid=168&Itemid=171>. Acesso em: 05 set. 2013.

## **7.1.12 Imagem em movimento (DVD, filme, videocassete, etc.)**

TÍTULO da imagem: subtítulo. Diretor: pessoa(s). Produtor: pessoa(s). Cidade: Editora, ano. Especificação do suporte em unidades físicas.

CRIAÇÃO de marrecos. Diretor: Fabrício Rossi. Viçosa: CPT, [20--?]. 1 DVD.

## **7.1.13 Legislação**

AUTORIA (JURISDIÇÃO OU ENTIDADE). Lei ou Decreto e número, data. **Título**: subtítulo. Número da edição (quando houver). Cidade: Editora, ano.

BRASIL. Lei nº 10.741, de 1º de outubro de 2003. **Estatuto do idoso**. 4. ed. Brasília, DF: Ed. Câmara, 2009.

BRASIL. Lei n° 11.091, de 12 de janeiro de 2005. D ispõe sobre a estruturação do Plano de Carreira dos Cargos Técnico-Administrativos em Educação, no âmbito das Instituições Federais de Ensino vinculadas ao Ministério da Educação, e dá outras providências.. Disponível em: <http://www.planalto.gov.br/ccivil\_03/\_ato2004- 2006/2005/lei/l11091.htm>. Acesso em: 06 set. 2013.

BRASIL. **Código penal e Constituição federal**. 51. ed. São Paulo: Saraiva, 2014.

## **7.1.14 Legislação publicada em periódico, em meio eletrônico**

AUTORIA (JURISDIÇÃO OU ENTIDADE). Lei ou Decreto e número, data. Título: subtítulo. **Título do Periódico**: subtítulo, Cidade, volume, ano ou tomo, número do fascículo, número inicial-final da página, dia mês abreviado ano. Disponível em: <Endereço eletrônico>. Acesso em: dia mês abreviado ano.

BRASIL. Lei nº 12.713, de 05 de setembro de 2012. Abre crédito extraordinário, em favor dos Ministérios da Defesa, da Integração Nacional e do Desenvolvimento Social e Combate à Fome, no valor global de R\$688.497.000,00, para os fins que especifica. **Diário Oficial da União**, Brasília, DF, v. 150, n. 174, p. 1, 6 set. 2012. Disponível em: <http://www.in.gov.br/visualiza/index.jsp?data=06/09/2012&jornal=1&pagina=1&totalAr quivos=908 >. Acesso em: 6 set. 2013.

#### **7.1.15 Jurisprudência (decisões judiciais)**

BRASIL. Superior Tribunal de Justiça. Recurso Especial nº 654.446,Usina Caeté S/A filial Volta Redonda**.** Relator: Min. Herman Benjamim. Brasília, DF, 4 de dezembro de 2007.

Disponível em: <http://stj.jusbrasil.com.br/jurisprudencia/19169284/recurso-especial-resp-654446-al-2004-0046056-1/inteiro-teor-19169285 >. Acesso em: 6 set. 2013.

## **7.1.16 Bíblia no todo**

BÍBLIA. Parte. Idioma. **Título**: subtítulo. Tradução ou versão. Número da edição (quando houver). Cidade: Editora, ano. Notas.

BÍBLIA. Espanhol. **Bíblia de Jerusalém ilustrada**. Tradução Ivo Stormiolo. Bruxelles: D. de Browver, 1969.

#### **7.1.17 Parte de Bíblia**

TÍTULO DA PARTE. Língua. In: **Título**: subtítulo. Tradução ou versão. Número da edição (quando houver). Local: Editora, ano de publicação. Páginas inicial-final da parte. Notas.

MATEUS. Português. In: **Bíblia Sagrada**. Tradução Ivo Storniolo, Euclides Martins Balancin. São Paulo: Paulus, 1990. p. 1181-1220.

## **7.1.18 Constituição**

JURISDIÇÃO (PAÍS OU ESTADO). Constituição (ano da promulgação). **Título**: subtítulo. Número da edição (quando houver). Cidade: Editora, ano.

BRASIL. Constituição (1988). **Constituição da República Federativa do Brasil**. 37. ed. São Paulo: Atlas, 2014.

#### **7.1.19 Mapa**

AUTORIA (PESSOA, ENTIDADE ou JURISDIÇÃO). **Título**: subtítulo. Número da edição (quando houver). Cidade: Editora, ano. Designação da quantidade e do tipo de material usado. Escala.

MAPA-MUNDI: político. Santo André: Geomapas, 2012. 1 mapa color. Escala 1:36.700.000.

#### **7.1.20 Apostila**

AUTORIA (PESSOA, ENTIDADE ou JURISDIÇÃO). **Título**: subtítulo. Cidade, ano. Notas.

STURMER, Sidinei Leandro K. **Propriedades físicas dos solos**. Rio do Sul, 2011. Apostila da disciplina de Solos do curso de Agronomia do Instituto Federal de Educação Ciência e Tecnologia – Campus Rio do Sul.

#### 7.2 DICAS QUE AJUDAM NA ELABORAÇÃO DE REFERÊNCIAS

 Para facilitar o processo de elaboração das Referências o SIBI-IFC oferece alguns serviços de apoio ao processo, a citar:

- a) referências prontas de todas as obras que fazem parte do acervo das bibliotecas do IFC. Para tanto, basta consultar a obra a ser referenciada no catálogo do acervo online < http://pergamum.ifc.edu.br/pergamum/biblioteca/index.php> e copiar a referência pronta clicando no link "Referência";
- b) link de acesso ao Mecanismo de Elaboração de Referências MORE disponível em: <http://biblioteca.ifc.edu.br/normalizacao-de-trabalhos/>. Este mecanismo foi elaborado pela Bibliotecária Maria Bernadete Martins Alves da Universidade Federal de Santa Catarina. É uma ferramenta gratuita e fácil de usar, que produz automaticamente citações no texto e referências no formato ABNT, para quinze (15) tipos de documentos, dentre os quais: livros, dicionários, enciclopédias, teses e dissertações, artigos de revistas, artigos de jornais, nos formatos impresso e eletrônico, além dos documentos exclusivos em meio eletrônico: Acesso direto em:.< http://www.more.ufsc.br/>
- c) página on-line com diversos modelos de Referências. Acesso em: < http://www.biblioteca.ifc-camboriu.edu.br/criacac/tikiindex.php?page=Como%20fazer%20refer%C3%AAncias>.

Ressalta-se que existem muitas fontes de informação disponíveis na Internet sobre normalização de referências, porém a confiabilidade destes materiais é restrita. Sendo assim, ao encontrar dúvidas em relação a como elaborar uma referência – PERGUNTE AO BIBLIOTECÁRIO(A) do seu câmpus, ele(a) é a pessoa indicada para ajudar.

## **REFERÊNCIAS**

ASSOCIAÇÃO BRASILEIRA DE NORMAS TÉCNICAS. **NBR 6023**: informação e documentação: referências: elaboração. Rio de Janeiro, 2002.

\_\_\_\_\_\_. **NBR 6024**: informação e documentação: numeração progressiva das seções de um documento escrito: apresentação. Rio de Janeiro, 2003.

\_\_\_\_\_\_. **NBR 6027**: informação e documentação: sumário: apresentação. Rio de Janeiro, 2012.

\_\_\_\_\_\_. **NBR 6028**: informação e documentação: resumo: apresentação. Rio de Janeiro, 2003c.

\_\_\_\_\_\_. **NBR 6029**: informação e documentação: livros e folhetos: apresentação. Rio de Janeiro, 2006.

\_\_\_\_\_\_. **NBR 6034**: informação e documentação: índice: apresentação. Rio de Janeiro, 2004.

\_\_\_\_\_\_. **NBR 10520**: informação e documentação: citações em documentos: apresentação. Rio de Janeiro, 2002.

\_\_\_\_\_\_. **NBR 12225**: informação e documentação: lombada: apresentação. Rio de Janeiro, 2004.

\_\_\_\_\_\_. **NBR 14724**: informação e documentação: trabalhos acadêmicos: apresentação. Rio de Janeiro, 2011.

FUNDAÇÃO INSTITUTO BRASILEIRO DE GEOGRAFIA E ESTATÍSTICA. **Normas de apresentação tabular**. 3. ed. Rio de Janeiro, 1993. 61 p.

MACHADO, Cristiane Salvan et al. **Trabalhos acadêmicos na Unisul**: apresentação gráfica. Palhoça: Ed. Unisul, 2012. 100 p. ISBN 9788580190403. Disponível em: <http://aplicacoes.unisul.br/pergamum/pdf/tau\_2012.pdf>. Acesso em: 04 set. 2013.